# **Manual das APIs de Consultas**

**PNCP**

# **Portal Nacional de Contratações Públicas**

# <span id="page-1-0"></span>**Sumário**

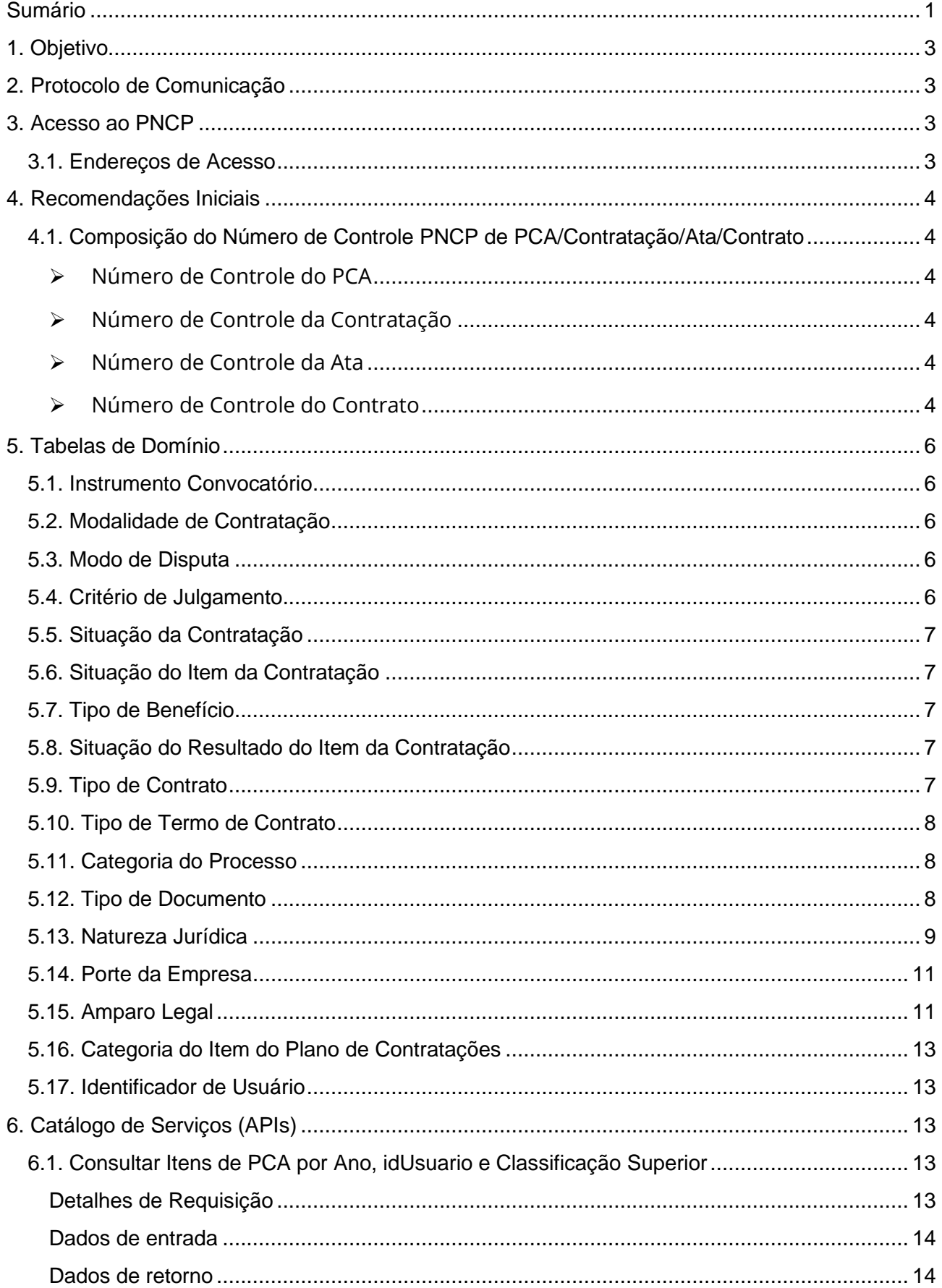

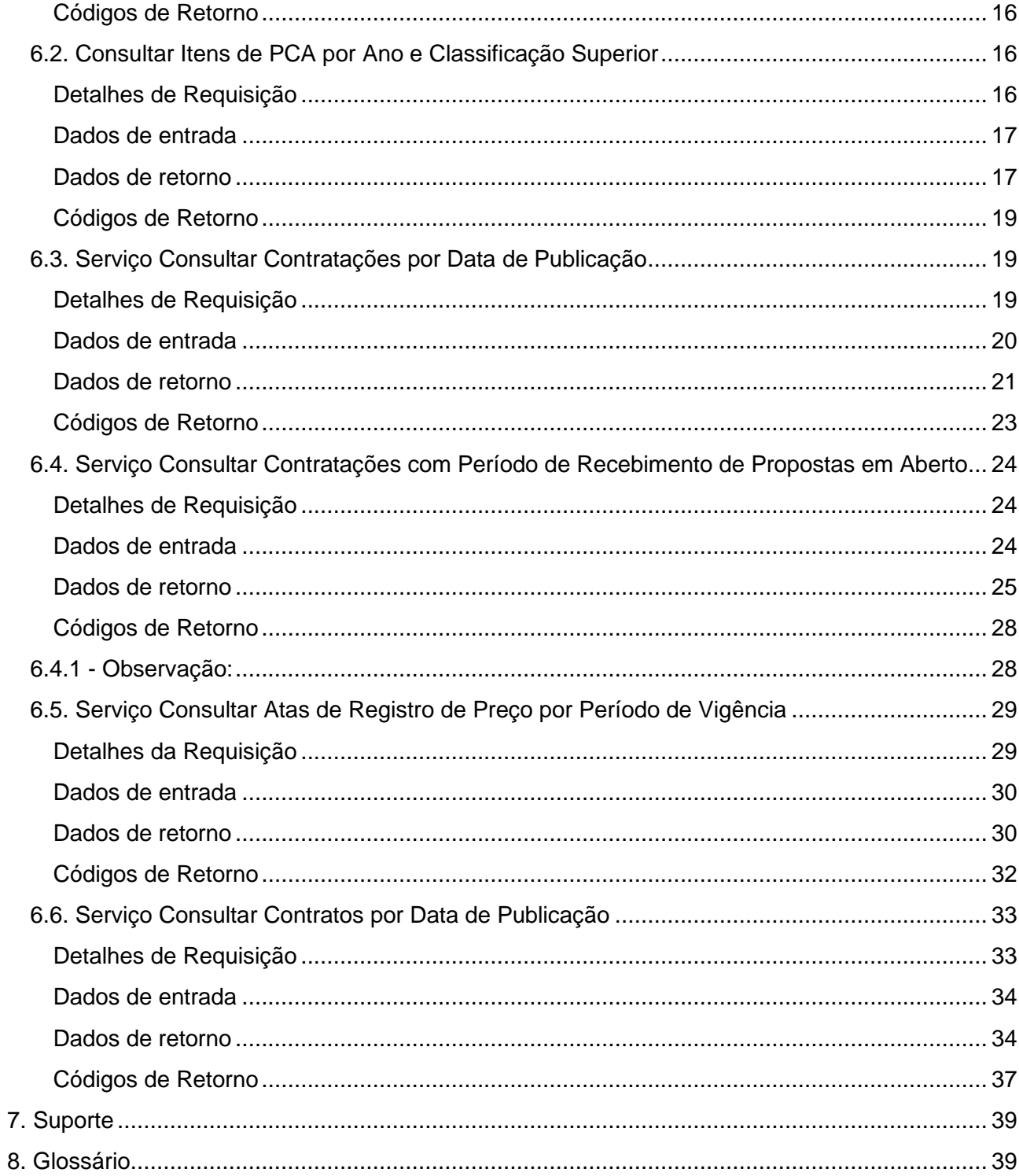

## <span id="page-3-0"></span>**1. Objetivo**

Este documento contempla as orientações para consultas aos dados de contratações, alienação de bens móveis e imóveis, atas de registro de preços e contratos realizados no âmbito da Lei n° 14.133/2021.

# <span id="page-3-1"></span>**2. Protocolo de Comunicação**

As consultas serão realizadas por meio de *API* (*[Application Programme Interface](#page-39-1)*) que utiliza o protocolo de comunicação *REST* - Representational State Transfer/ HTTP 1.1 cujos dados trafegados utilizam a notação *JSON* - *JavaScript Object Notation*.

## <span id="page-3-2"></span>**3. Acesso ao PNCP**

## <span id="page-3-3"></span>**3.1. Endereços de Acesso**

A invocação dos serviços será realizada através das URLs citadas abaixo, conforme requisitos de segurança detalhados na seção seguinte.

#### **Ambiente de Produtivo**

- Portal[: https://pncp.gov.br](https://pncp.gov.br/)
- Documentação Técnica (Serviços): https://pncp.gov.br/api/consulta/swaggerui/index.html
- Serviços (\${BASE\_URL}):<https://pncp.gov.br/api/consulta>

Nota: \${BASE\_URL} será utilizada nos exemplos de requisições citados neste documento. É a URL base para acesso aos serviços disponíveis no PNCP.

# <span id="page-4-0"></span>**4. Recomendações Iniciais**

## <span id="page-4-1"></span>**4.1. Composição do Número de Controle PNCP de PCA/Contratação/Ata/Contrato**

O PNCP gera automaticamente um identificador, que é um número de controle, no qual utiliza-se para reconhecer todas as demais transações realizadas para aquele registro.

Atualmente encontram-se disponíveis: plano de contratações anual (PCA), contratação (licitação ou contratação direta), ata de registro de preços ou contrato, conforme a composição abaixo:

## <span id="page-4-2"></span>➢ **Número de Controle do PCA**

(id pca pncp) (Máscara 99999999999999-0-999999/9999.)

Cada PCA receberá um número de controle composto por:

- CNPJ do Órgão/Entidade do PCA (14 dígitos)
- Dígito "0" marcador que indica tratar-se de um plano de contratação anual
- Número sequencial do Plano no PNCP**\***
- Ano do Plano (4 dígitos)

## <span id="page-4-3"></span>➢ **Número de Controle da Contratação**

(id contratação pncp) (Máscara: 99999999999999-1-999999/9999.)

Cada contratação receberá um número de controle composto por:

- CNPJ do Órgão/Entidade da contratação (14 dígitos)
- Dígito "1" marcador que indica tratar-se de uma contratação
- Número sequencial da contratação no PNCP **\***
- Ano da contratação (4 dígitos)

## <span id="page-4-4"></span>➢ **Número de Controle da Ata**

(id ata pncp) (Máscara: 99999999999999-1-999999/9999-999999.)

Cada ata receberá um número de controle composto por:

- Número de Controle PNCP da Contratação (24 dígitos)
- Número sequencial da ata no PNCP **\***

## <span id="page-4-5"></span>➢ **Número de Controle do Contrato**

(id contrato pncp) (Máscara: 99999999999999-2-999999/9999.)

Cada contrato receberá um número de controle composto por:

- CNPJ do Órgão/Entidade do Contrato (14 dígitos)
- Dígito "2" marcador que indica tratar-se de um contrato
- Número sequencial do contrato no PNCP **\***
- Ano do contrato (4 dígitos)

**\*** O número PNCP será gerado sequencialmente com 6 dígitos e reiniciado a cada mudança de ano.

### **4.2. Dados de Retorno padronizados**

Ao realizar consultas para obter dados do Planos Anuais de Contratações – PCA e Contratações, a API realizará o procedimento de busca por esses dados e ao final será retornado o total de registros encontrados, o total de páginas necessárias para a obtenção de todos os registros, o número da página que a consulta foi realizada e o total de páginas restantes.

Essas informações são essenciais para tornar a entrega dos dados mais rápida possível, evitando demora ou até mesmo interrupção da entrega dos pacotes contendo os a informações solicitadas por parte do servidor de arquivos do PNCP.

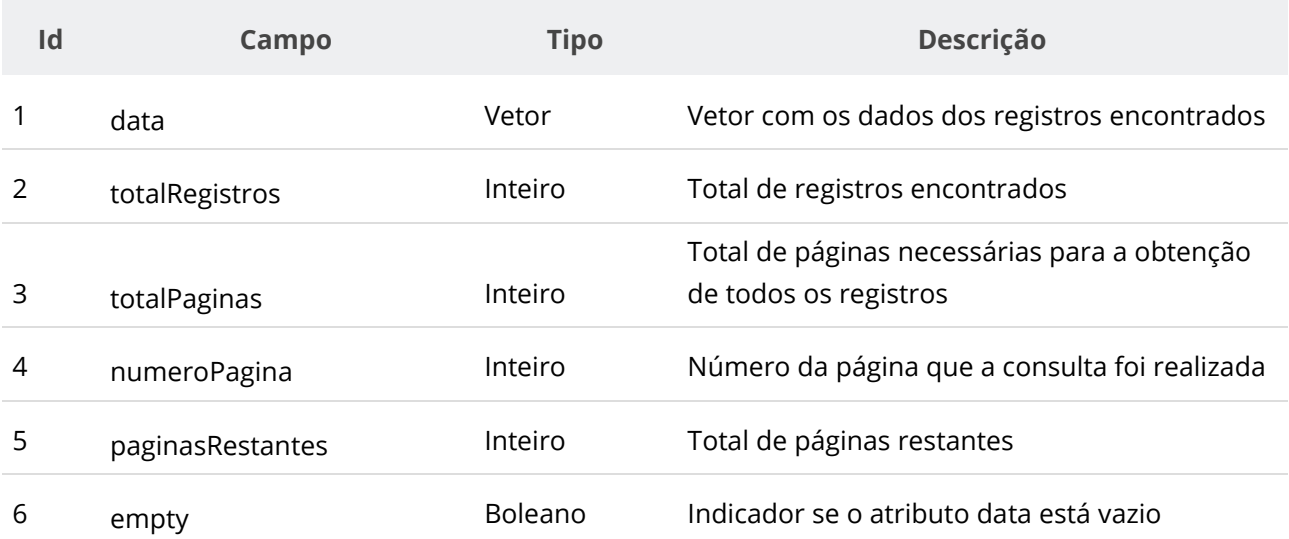

#### ➢ **Dados de retorno**

# <span id="page-6-0"></span>**5. Tabelas de Domínio**

A seguir são encontradas informações sobre as tabelas de domínio, ou seja,

listas dados de interesse que contem valores fixos, usados em várias consultas que tem o intuito de auxiliar na realização e consultas.

# <span id="page-6-1"></span>**5.1. Instrumento Convocatório**

- (código = 1) **Edital**: Instrumento convocatório utilizado no diálogo competitivo, concurso, concorrência, pregão, manifestação de interesse, pré-qualificação e credenciamento.
- (código = 2) **Aviso de Contratação Direta**: Instrumento convocatório utilizado na Dispensa com Disputa.
- (código = 3) **Ato que autoriza a Contratação Direta**: Instrumento convocatório utilizado na Dispensa sem Disputa ou na Inexigibilidade.

# <span id="page-6-2"></span>**5.2. Modalidade de Contratação**

- (código = 1) **Leilão - Eletrônico**
- (código = 2) **Diálogo Competitivo**
- (código = 3) **Concurso**
- (código = 4) **Concorrência - Eletrônica**
- (código = 5) **Concorrência - Presencial**
- (código = 6) **Pregão - Eletrônico**
- (código = 7) **Pregão - Presencial**
- (código = 8) **Dispensa de Licitação**
- (código = 9) **Inexigibilidade**
- (código = 10) **Manifestação de Interesse**
- (código = 11) **Pré-qualificação**
- (código = 12) **Credenciamento**
- (código = 13) **Leilão - Presencial**

## <span id="page-6-3"></span>**5.3. Modo de Disputa**

- (código = 1) **Aberto**
- (código = 2) **Fechado**
- (código = 3) **Aberto-Fechado**
- (código = 4) **Dispensa Com Disputa**
- (código = 5) **Não se aplica**
- (código = 6) **Fechado-Aberto**

## <span id="page-6-4"></span>**5.4. Critério de Julgamento**

- (código = 1) **Menor preço**
- (código = 2) **Maior desconto**
- (código = 4) **Técnica e preço**
- (código = 5) **Maior lance**
- (código = 6) **Maior retorno econômico**
- (código = 7) **Não se aplica**
- (código = 8) **Melhor técnica**
- (código = 9) **Conteúdo artístico**

## <span id="page-7-0"></span>**5.5. Situação da Contratação**

- (código = 1) **Divulgada no PNCP**: Contratação divulgada no PNCP. Situação atribuída na inclusão da contratação.
- (código = 2) **Revogada**: Contratação revogada conforme justificativa.
- (código = 3) **Anulada**: Contratação revogada conforme justificativa.
- (código = 4) **Suspensa**: Contratação suspensa conforme justificativa.

# <span id="page-7-1"></span>**5.6. Situação do Item da Contratação**

- (código = 1) **Em Andamento**: Item com disputa/seleção do fornecedor/arrematante não finalizada. Situação atribuída na inclusão do item da contratação
- (código = 2) **Homologado**: Item com resultado (fornecedor/arrematante informado)
- (código = 3) **Anulado/Revogado/Cancelado**: Item cancelado conforme justificativa
- (código = 4) **Deserto**: Item sem resultado (sem fornecedores/arrematantes interessados)
- (código = 5) **Fracassado**: Item sem resultado (fornecedores/arrematantes desclassificados ou inabilitados)

# <span id="page-7-2"></span>**5.7. Tipo de Benefício**

- (código = 1) **Participação exclusiva para ME/EPP**
- (código = 2) **Subcontratação para ME/EPP**
- (código = 3) **Cota reservada para ME/EPP**
- (código = 4) **Sem benefício**
- (código = 5) **Não se aplica**

# <span id="page-7-3"></span>**5.8. Situação do Resultado do Item da Contratação**

- (código = 1) **Informado**: Que possui valor e fornecedor e marca oriundo do resultado da contratação. Situação atribuída na inclusão do resultado do item da contratação.
- (código = 2) **Cancelado**: Resultado do item cancelado conforme justificativa.

## <span id="page-7-4"></span>**5.9. Tipo de Contrato**

- (código = 1) **Contrato (termo inicial)**: Acordo formal recíproco de vontades firmado entre as partes
- (código = 2) **Comodato**: Contrato de concessão de uso gratuito de bem móvel ou imóvel
- (código = 3) **Arrendamento**: Contrato de cessão de um bem por um determinado período mediante pagamento
- (código = 4) **Concessão**: Contrato firmado com empresa privada para execução de serviço público sendo remunerada por tarifa
- (código = 5) **Termo de Adesão**: Contrato em que uma das partes estipula todas as cláusulas sem a outra parte poder modificá-las
- (código = 6) **Convênio**: Acordos firmados entre as partes buscando a realização de um objetivo em comum
- (código = 7) **Empenho**: É uma promessa de pagamento por parte do Estado para um fim específico
- (código = 8) **Outros**: Outros tipos de contratos que não os listados
- (código = 9) **Termo de Execução Descentralizada (TED)**: Instrumento utilizado para a descentralização de crédito entre órgãos/entidades da União
- (código = 10) **Acordo de Cooperação Técnica (ACT)**: Acordos firmados entre órgãos visando a execução de programas de trabalho ou projetos
- (código = 11) **Termo de Compromisso**: Acordo firmado para cumprir compromisso estabelecido entre as partes
- (código = 12) **Carta Contrato**: Documento que formaliza e ratifica acordo entre duas ou mais partes nas hipóteses em que a lei dispensa a celebração de um contrato

## <span id="page-8-0"></span>**5.10. Tipo de Termo de Contrato**

- (código = 1) **Termo de Rescisão**: Encerramento é antes da data final do contrato.
- (código = 2) **Termo Aditivo**: Atualiza o contrato como um todo, podendo prorrogar, reajustar, acrescer, suprimir, alterar cláusulas e reajustar.
- (código = 3) **Termo de Apostilamento**: Atualiza o valor do contrato.

## <span id="page-8-1"></span>**5.11. Categoria do Processo**

- (código = 1) **Cessão**
- (código = 2) **Compras**
- (código = 3) **Informática (TIC)**
- (código = 4) **Internacional**
- (código = 5) **Locação Imóveis**
- (código = 6) **Mão de Obra**
- (código = 7) **Obras**
- (código = 8) **Serviços**
- (código = 9) **Serviços de Engenharia**
- (código = 10) **Serviços de Saúde**
- (código = 11) **Alienação de bens móveis/imóveis**

## <span id="page-8-2"></span>**5.12. Tipo de Documento**

Tipos de documentos da contratação:

- (código = 1) **Aviso de Contratação Direta**
- (código = 2) **Edital**
- Outros anexos:
	- (código = 3) **Minuta do Contrato**
	- (código = 4) **Termo de Referência**
	- (código = 5) **Anteprojeto**
	- (código = 6) **Projeto Básico**
	- (código = 7) **Estudo Técnico Preliminar**
	- (código = 8) **Projeto Executivo**
	- (código = 9) **Mapa de Riscos**
	- $\div$  (código = 10) **DFD**

Tipos de documentos da ata de registro de preço:

● (código = 11) **Ata de Registro de Preço**

Tipos de documentos de contrato:

● (código = 12) **Contrato**

- (código = 13) **Termo de Rescisão**
- (código = 14) **Termo Aditivo**
- (código = 15) **Termo de Apostilamento**
- (código = 17) **Nota de Empenho**
- (código = 18) **Relatório Final de Contrato**

**\*\* Para outros documentos do processo usar o código 16.**

## <span id="page-9-0"></span>**5.13. Natureza Jurídica**

#### **Código - Natureza jurídica**

- 0000 Natureza Jurídica não informada
- 1015 Órgão Público do Poder Executivo Federal
- 1023 Órgão Público do Poder Executivo Estadual ou do Distrito Federal
- 1031 Órgão Público do Poder Executivo Municipal
- 1040 Órgão Público do Poder Legislativo Federal
- 1058 Órgão Público do Poder Legislativo Estadual ou do Distrito Federal
- 1066 Órgão Público do Poder Legislativo Municipal
- 1074 Órgão Público do Poder Judiciário Federal
- 1082 Órgão Público do Poder Judiciário Estadual
- 1104 Autarquia Federal
- 1112 Autarquia Estadual ou do Distrito Federal
- 1120 Autarquia Municipal
- 1139 Fundação Pública de Direito Público Federal
- 1147 Fundação Pública de Direito Público Estadual ou do Distrito Federal
- 1155 Fundação Pública de Direito Público Municipal
- 1163 Órgão Público Autônomo Federal
- 1171 Órgão Público Autônomo Estadual ou do Distrito Federal
- 1180 Órgão Público Autônomo Municipal
- 1198 Comissão Polinacional
- 1210 Consórcio Público de Direito Público (Associação Pública)
- 1228 Consórcio Público de Direito Privado
- 1236 Estado ou Distrito Federal
- 1244 Município
- 1252 Fundação Pública de Direito Privado Federal
- 1260 Fundação Pública de Direito Privado Estadual ou do Distrito Federal
- 1279 Fundação Pública de Direito Privado Municipal
- 1287 Fundo Público da Administração Indireta Federal
- 1295 Fundo Público da Administração Indireta Estadual ou do Distrito Federal
- 1309 Fundo Público da Administração Indireta Municipal
- 1317 Fundo Público da Administração Direta Federal
- 1325 Fundo Público da Administração Direta Estadual ou do Distrito Federal
- 1333 Fundo Público da Administração Direta Municipal
- 1341 União
- 2011 Empresa Pública
- 2038 Sociedade de Economia Mista
- 2046 Sociedade Anônima Aberta
- 2054 Sociedade Anônima Fechada
- 2062 Sociedade Empresária Limitada
- 2070 Sociedade Empresária em Nome Coletivo
- 2089 Sociedade Empresária em Comandita Simples
- 2097 Sociedade Empresária em Comandita por Ações
- 2100 Sociedade Mercantil de Capital e Indústria
- 2127 Sociedade em Conta de Participação
- 2135 Empresário (Individual)
- 2143 Cooperativa
- 2151 Consórcio de Sociedades
- 2160 Grupo de Sociedades
- 2178 Estabelecimento, no Brasil, de Sociedade Estrangeira
- 2194 Estabelecimento, no Brasil, de Empresa Binacional Argentino-Brasileira
- 2216 Empresa Domiciliada no Exterior
- 2224 Clube/Fundo de Investimento
- 2232 Sociedade Simples Pura
- 2240 Sociedade Simples Limitada
- 2259 Sociedade Simples em Nome Coletivo
- 2267 Sociedade Simples em Comandita Simples
- 2275 Empresa Binacional
- 2283 Consórcio de Empregadores
- 2291 Consórcio Simples
- 2305 Empresa Individual de Responsabilidade Limitada (de Natureza Empresária)
- 2313 Empresa Individual de Responsabilidade Limitada (de Natureza Simples)
- 2321 Sociedade Unipessoal de Advocacia
- 2330 Cooperativas de Consumo
- 2348 Empresa Simples de Inovação Inova Simples
- 2356 Investidor Não Residente
- 3034 Serviço Notarial e Registral (Cartório)
- 3069 Fundação Privada
- 3077 Servico Social Autônomo
- 3085 Condomínio Edilício
- 3107 Comissão de Conciliação Prévia
- 3115 Entidade de Mediação e Arbitragem
- 3131 Entidade Sindical
- 3204 Estabelecimento, no Brasil, de Fundação ou Associação Estrangeiras
- 3212 Fundação ou Associação Domiciliada no Exterior
- 3220 Organização Religiosa
- 3239 Comunidade Indígena
- 3247 Fundo Privado
- 3255 Órgão de Direção Nacional de Partido Político
- 3263 Órgão de Direção Regional de Partido Político
- 3271 Órgão de Direção Local de Partido Político
- 3280 Comitê Financeiro de Partido Político
- 3298 Frente Plebiscitária ou Referendária
- 3301 Organização Social (OS)
- 3328 Plano de Benefícios de Previdência Complementar Fechada
- 3999 Associação Privada
- 4014 Empresa Individual Imobiliária
- 4090 Candidato a Cargo Político Eletivo
- 4120 Produtor Rural (Pessoa Física)
- 5010 Organização Internacional
- 5029 Representação Diplomática Estrangeira
- 5037 Outras Instituições Extraterritoriais
- 8885 Natureza Jurídica não informada

#### <span id="page-11-0"></span>**5.14. Porte da Empresa**

- (código = 1) **ME**: Microempresa
- (código = 2) **EPP**: Empresa de pequeno porte
- (código = 3) **Demais**: Demais empresas
- (código = 4) **Não se aplica**: Quando o fornecedor/arrematante for pessoa física.
- (código = 5) **Não informado**: Quando não possuir o porte da empresa.

### <span id="page-11-1"></span>**5.15. Amparo Legal**

- (código = 1) **Lei 14.133/2021, Art. 28, I**
- (código = 2) **Lei 14.133/2021, Art. 28, II**
- (código = 3) **Lei 14.133/2021, Art. 28, III**
- (código = 4) **Lei 14.133/2021, Art. 28, IV**
- (código = 5) **Lei 14.133/2021, Art. 28, V**
- (código = 6) **Lei 14.133/2021, Art. 74, I**
- (código = 7) **Lei 14.133/2021, Art. 74, II**
- (código = 8) **Lei 14.133/2021, Art. 74, III, a**
- (código = 9) **Lei 14.133/2021, Art. 74, III, b**
- (código = 10) **Lei 14.133/2021, Art. 74, III, c**
- (código = 11) **Lei 14.133/2021, Art. 74, III, d**
- (código = 12) **Lei 14.133/2021, Art. 74, III, e**
- (código = 13) **Lei 14.133/2021, Art. 74, III, f**
- (código = 14) **Lei 14.133/2021, Art. 74, III, g**
- (código = 15) **Lei 14.133/2021, Art. 74, III, h**
- (código = 16) **Lei 14.133/2021, Art. 74, IV**
- (código = 17) **Lei 14.133/2021, Art. 74, V**
- (código = 18) **Lei 14.133/2021, Art. 75, I**
- (código = 19) **Lei 14.133/2021, Art. 75, II**
- (código = 20) **Lei 14.133/2021, Art. 75, III, a**
- (código = 21) **Lei 14.133/2021, Art. 75, III, b**
- (código = 22) **Lei 14.133/2021, Art. 75, IV, a**
- (código = 23) **Lei 14.133/2021, Art. 75, IV, b**
- (código = 24) **Lei 14.133/2021, Art. 75, IV, c**
- (código = 25) **Lei 14.133/2021, Art. 75, IV, d**
- (código = 26) **Lei 14.133/2021, Art. 75, IV, e**
- (código = 27) **Lei 14.133/2021, Art. 75, IV, f**
- (código = 28) **Lei 14.133/2021, Art. 75, IV, g**
- (código = 29) **Lei 14.133/2021, Art. 75, IV, h**
- (código = 30) **Lei 14.133/2021, Art. 75, IV, i**
- (código = 31) **Lei 14.133/2021, Art. 75, IV, j**
- (código = 32) **Lei 14.133/2021, Art. 75, IV, k**
- (código = 33) **Lei 14.133/2021, Art. 75, IV, l**
- (código = 34) **Lei 14.133/2021, Art. 75, IV, m**
- (código = 35) **Lei 14.133/2021, Art. 75, V**
- (código = 36) **Lei 14.133/2021, Art. 75, VI**
- (código = 37) **Lei 14.133/2021, Art. 75, VII**
- (código = 38) **Lei 14.133/2021, Art. 75, VIII**
- (código = 39) **Lei 14.133/2021, Art. 75, IX**
- (código = 40) **Lei 14.133/2021, Art. 75, X**
- (código = 41) **Lei 14.133/2021, Art. 75, XI**
- (código = 42) **Lei 14.133/2021, Art. 75, XII**
- (código = 43) **Lei 14.133/2021, Art. 75, XIII**
- (código = 44) **Lei 14.133/2021, Art. 75, XIV**
- (código = 45) **Lei 14.133/2021, Art. 75, XV**
- (código = 46) **Lei 14.133/2021, Art. 75, XVI**
- 
- (código = 47) **Lei 14.133/2021, Art. 78, I**
- (código = 48) **Lei 14.133/2021, Art. 78, II**
- (código = 49) **Lei 14.133/2021, Art. 78, III**
- (código = 50) **Lei 14.133/2021, Art. 74, caput**
- (Código = 51) **Lei 14.284/2021, Art. 29, caput**
- (Código = 52) **Lei 14.284/2021, Art. 24 § 1º**
- (Código = 53) **Lei 14.284/2021, Art. 25 § 1º**
- (Código = 54) **Lei 14.284/2021, Art. 34**
- (Código = 55) **Lei 9.636/1998, Art. 11-C, I**
- (Código = 56) **Lei 9.636/1998, Art. 11-C, II**
- (Código = 57) **Lei 9.636/1998, Art. 24-C, I**
- (Código = 58) **Lei 9.636/1998, Art. 24-C, II**
- (Código = 59) **Lei 9.636/1998, Art. 24-C, III**
- (Código = 60) **Lei 14.133/2021, Art. 75, XVII**
- (Código = 61) **Lei 14.133/2021, Art. 76, I, a**
- (Código = 62) **Lei 14.133/2021, Art. 76, I, b**
- (Código = 63) **Lei 14.133/2021, Art. 76, I, c**
- (Código = 64) **Lei 14.133/2021, Art. 76, I, d**
- (Código = 65) **Lei 14.133/2021, Art. 76, I, e**
- (Código = 66) **Lei 14.133/2021, Art. 76, I, f**
- (Código = 67) **Lei 14.133/2021, Art. 76, I, g**
- (Código = 68) **Lei 14.133/2021, Art. 76, I, h**
- (Código = 69) **Lei 14.133/2021, Art. 76, I, i**
- (Código = 70) **Lei 14.133/2021, Art. 76, I, j**
- (Código = 71) **Lei 14.133/2021, Art. 76, II, a**
- 
- (Código = 72) **Lei 14.133/2021, Art. 76, II, b** ● (Código = 73) **Lei 14.133/2021, Art. 76, II, c**
- 
- (Código = 74) **Lei 14.133/2021, Art. 76, II, d**
- (Código = 75) **Lei 14.133/2021, Art. 76, II, e**
- (Código = 76) **Lei 14.133/2021, Art. 76, II, f**
- (Código = 77) **Lei 14.133/2021, Art. 75, XVIII**
- (Código = 78) **Lei 14.628/2023, Art. 4º**
- (Código = 79) **Lei 14.628/2023, Art. 12**
- (Código = 80) **Lei 14.133/2021, Art. 1º, § 2º**

## <span id="page-13-0"></span>**5.16. Categoria do Item do Plano de Contratações**

- $\bullet$  (código = 1) Material
- $\bullet$  (código = 2) Serviço
- $\bullet$  (código = 3) Obras
- (código = 4) Serviços de Engenharia
- (código = 5) Soluções de TIC
- (código = 6) Locação de Imóveis
- (código = 7) Alienação/Concessão/Permissão
- (código = 8) Obras e Serviços de Engenharia

## <span id="page-13-1"></span>**5.17. Identificador de Usuário**

Para uso de algumas APIs pode ser necessário incluir o Identificador Único do portal ou sistema integrado (idUsuario). Essa informação pode ser encontrada acessando o sítio: Portais Integrados ao PNCP — [Portal Nacional de Contratações Públicas -](https://www.gov.br/pncp/pt-br/pncp/portais-integrados-ao-pncp) PNCP [\(www.gov.br\)](https://www.gov.br/pncp/pt-br/pncp/portais-integrados-ao-pncp) e clicando em "Pesquisa ID" conforme imagem a seguir:

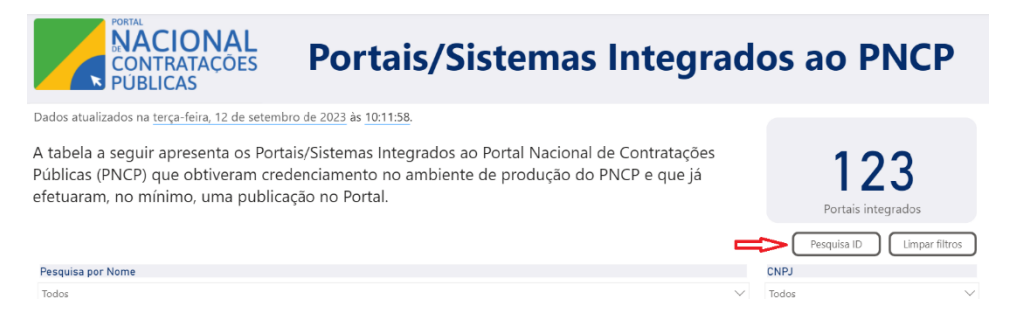

# <span id="page-13-2"></span>**6. Catálogo de Serviços (APIs)**

## <span id="page-13-3"></span>**6.1. Consultar Itens de PCA por Ano, idUsuario e Classificação Superior**

Serviço que permite recuperar a lista de itens pertencentes a um determinado Plano de Contratações Anual (PCA) por determinado ano e usuário (Portais de Contratações), opcionalmente filtrando por ordem de classificação superior.

<span id="page-13-4"></span>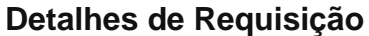

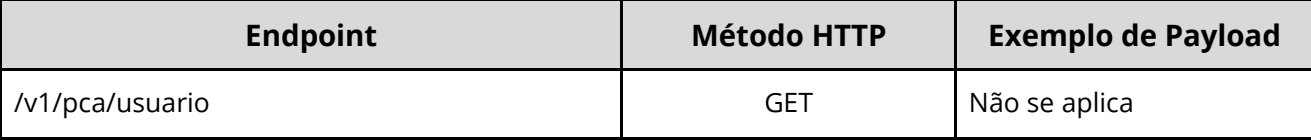

#### **Exemplo Requisição (cURL)**

curl -X 'GET' \ 'https://pncp.gov.br/api/consulta/v1/pca/usuario?anoPca=2023&idUsuario=3&codigoClassificacaoSuper ior=979&pagina=1' \ -H 'accept:  $*/*$ '

#### <span id="page-14-0"></span>**Dados de entrada**

Nota: Alimentar o parâmetro {anoPca}, {idUsuario} e {pagina} na URL.

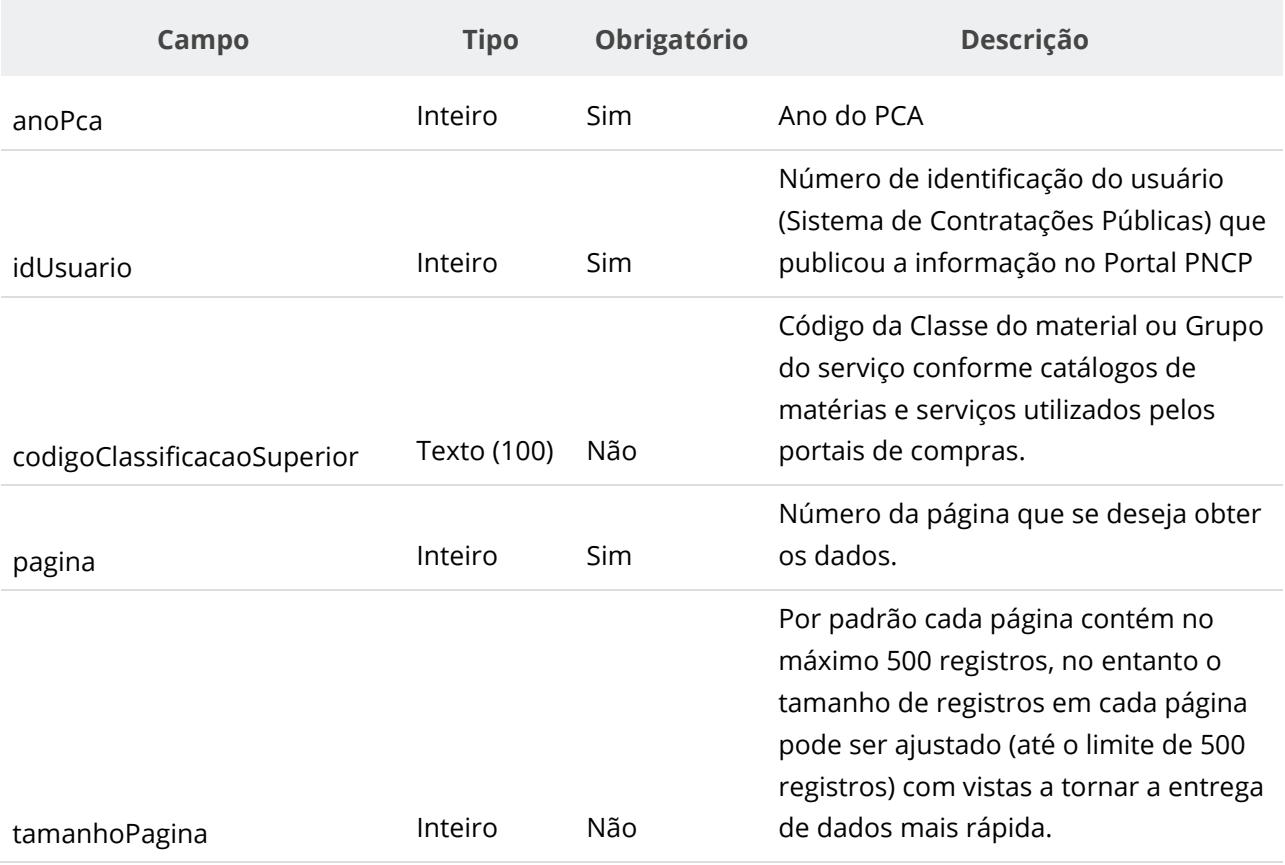

#### <span id="page-14-1"></span>**Dados de retorno**

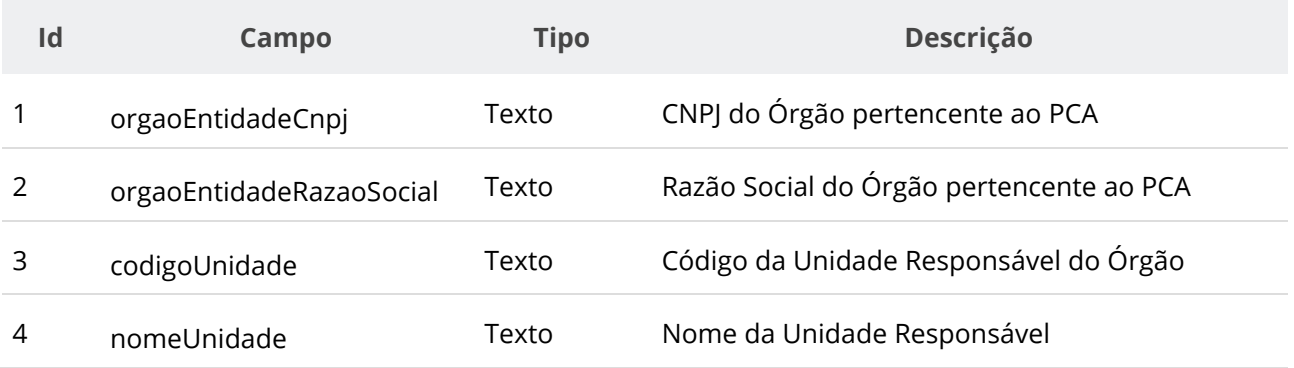

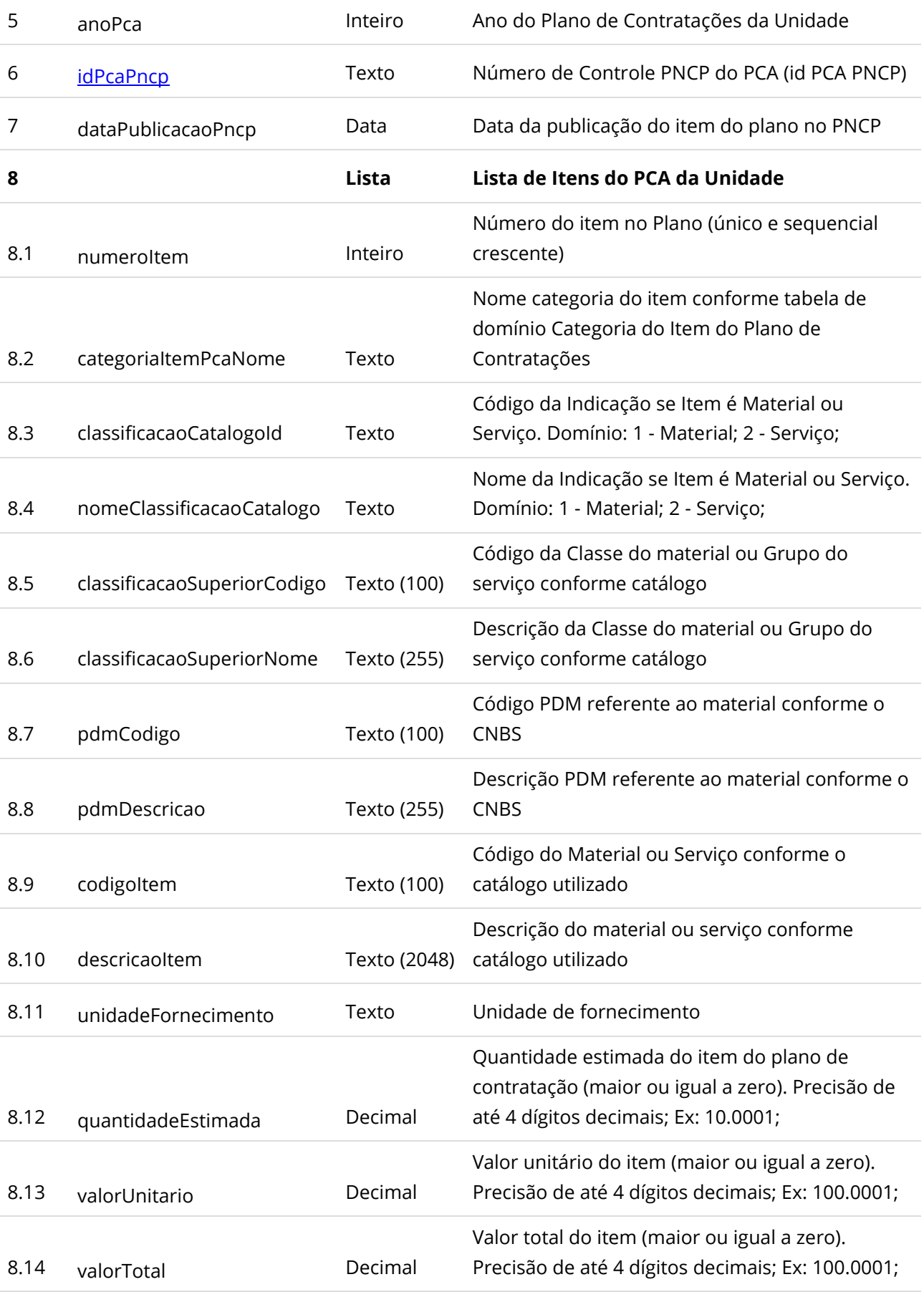

Valor orçamentário estimado para o exercício (maior ou igual a zero). Precisão de até 4 dígitos

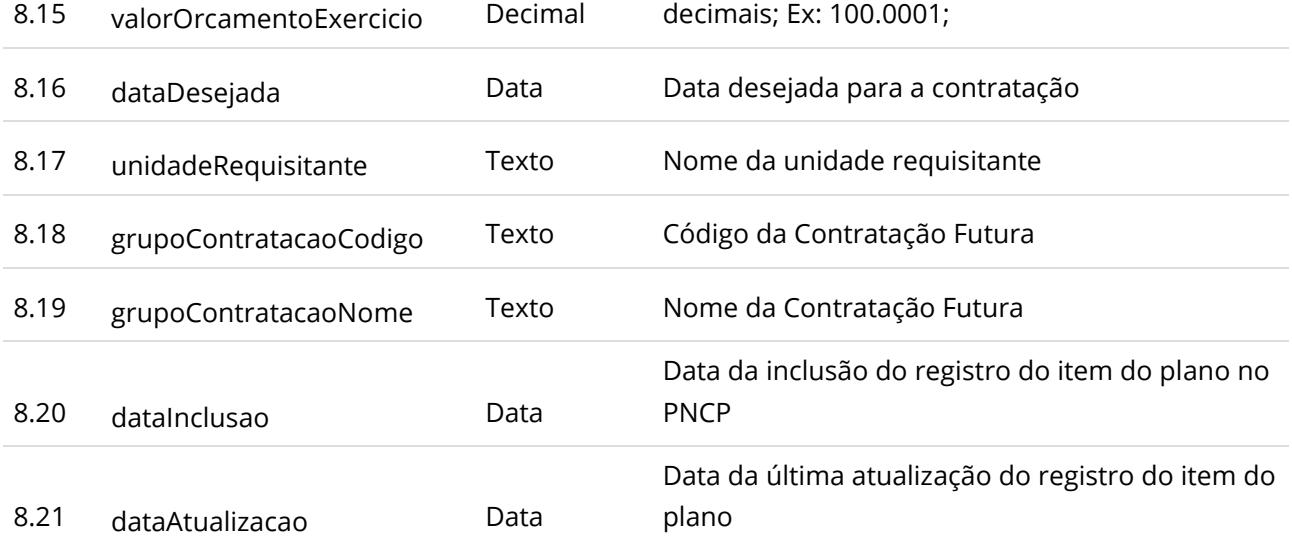

#### <span id="page-16-0"></span>**Códigos de Retorno**

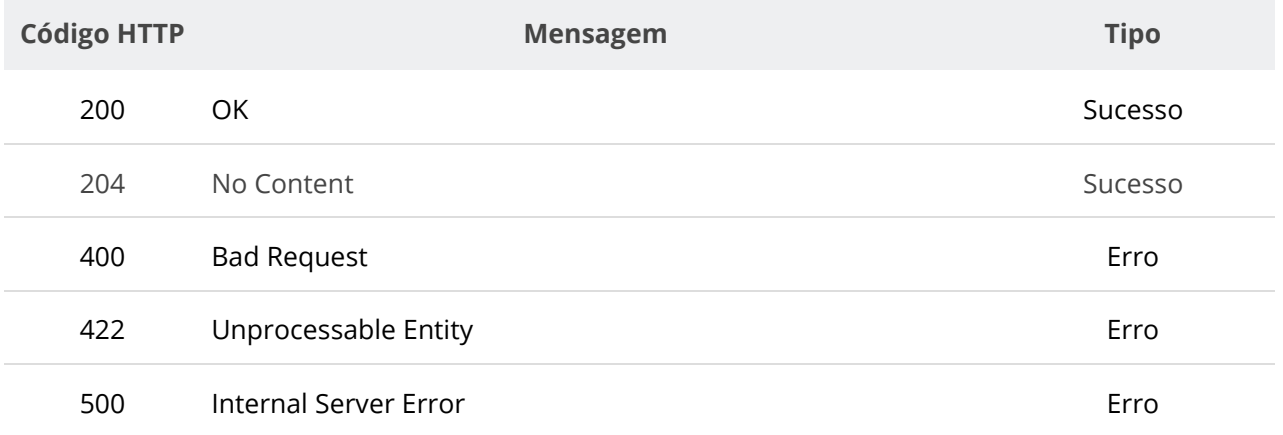

## <span id="page-16-1"></span>**6.2. Consultar Itens de PCA por Ano e Classificação Superior**

Serviço que permite recuperar a lista de itens pertencentes a um determinado Plano de Contratações Anual (PCA), opcionalmente filtrando por ordem de classificação superior.

#### <span id="page-16-2"></span>**Detalhes de Requisição**

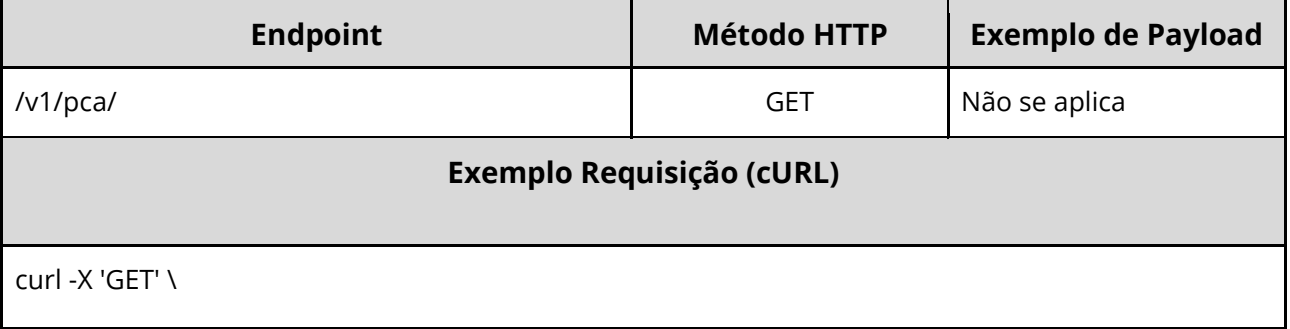

'https://pncp.gov.br/api/consulta/v1/pca/?anoPca=2023&codigoClassificacaoSuperior=979&pagina=1'  $\sqrt{\cdot}$  +H 'accept:  $\frac{x}{x}$ '

#### <span id="page-17-0"></span>**Dados de entrada**

Nota: Alimentar o parâmetro {ano} na URL.

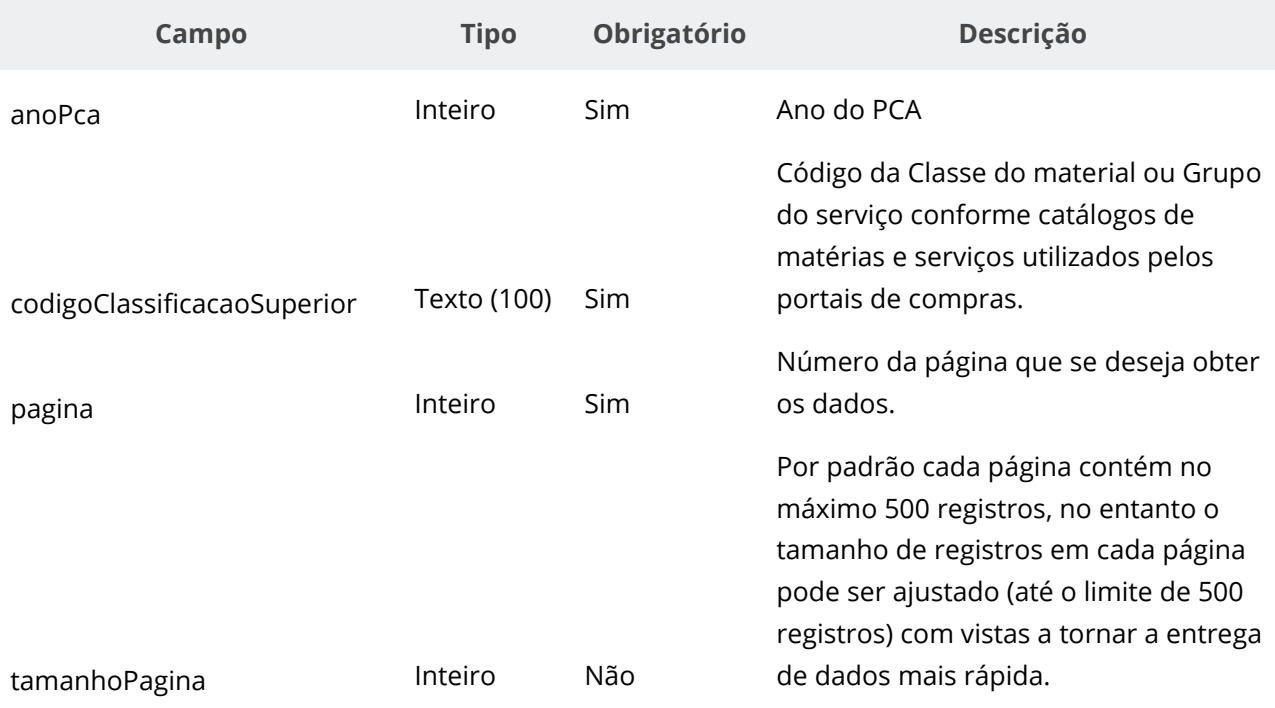

#### <span id="page-17-1"></span>**Dados de retorno**

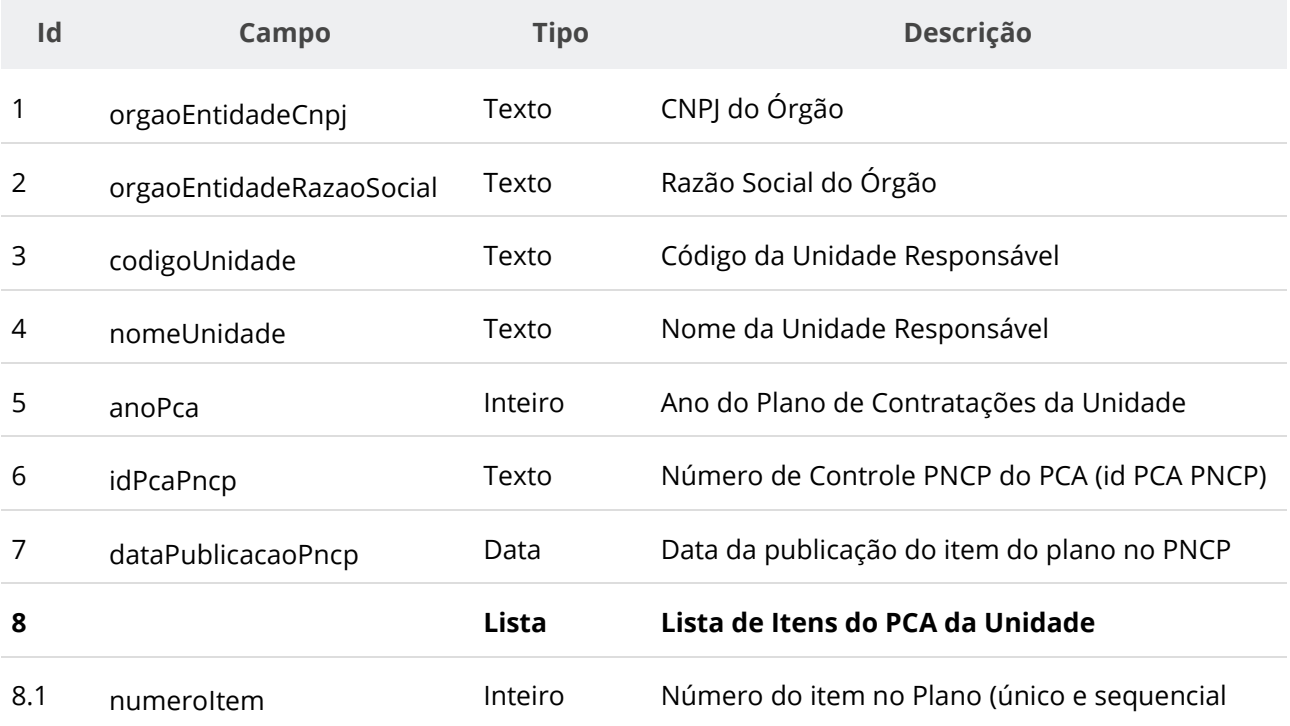

#### crescente)

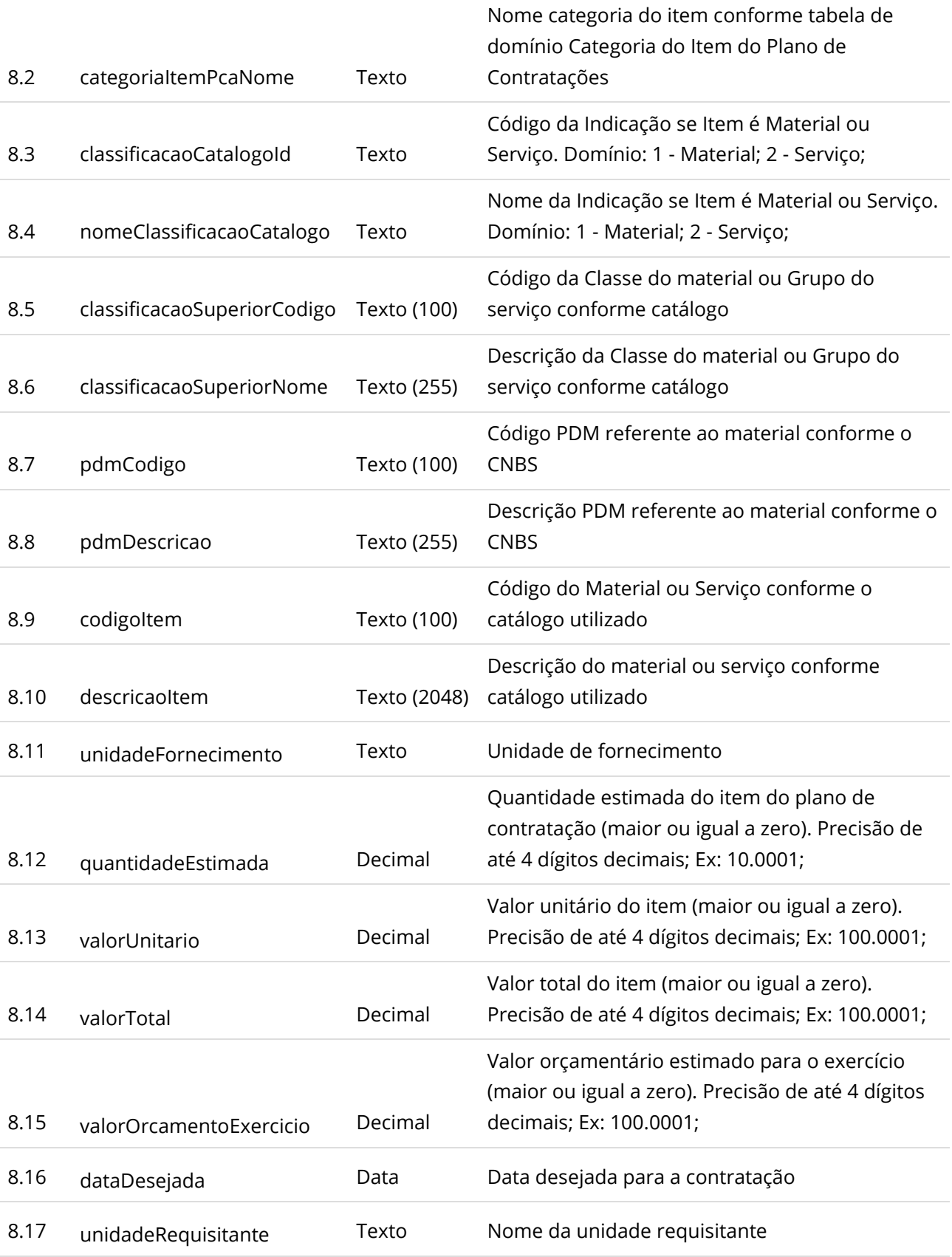

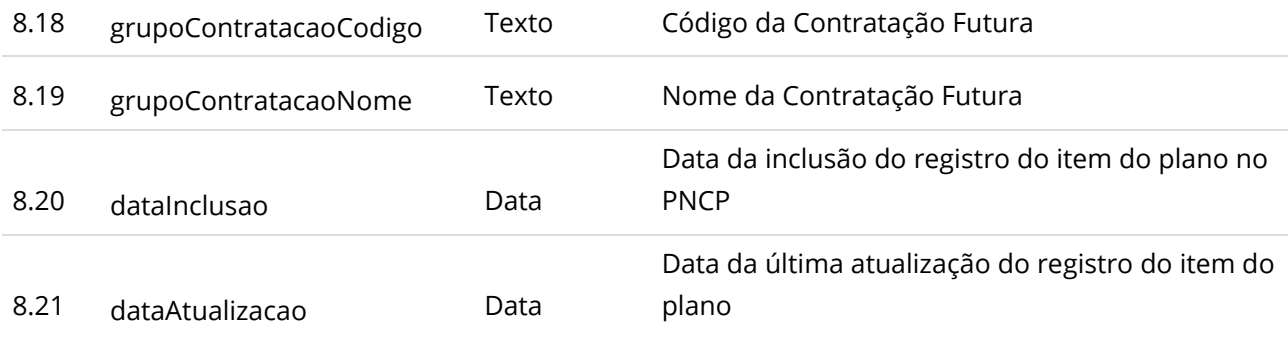

### <span id="page-19-0"></span>**Códigos de Retorno**

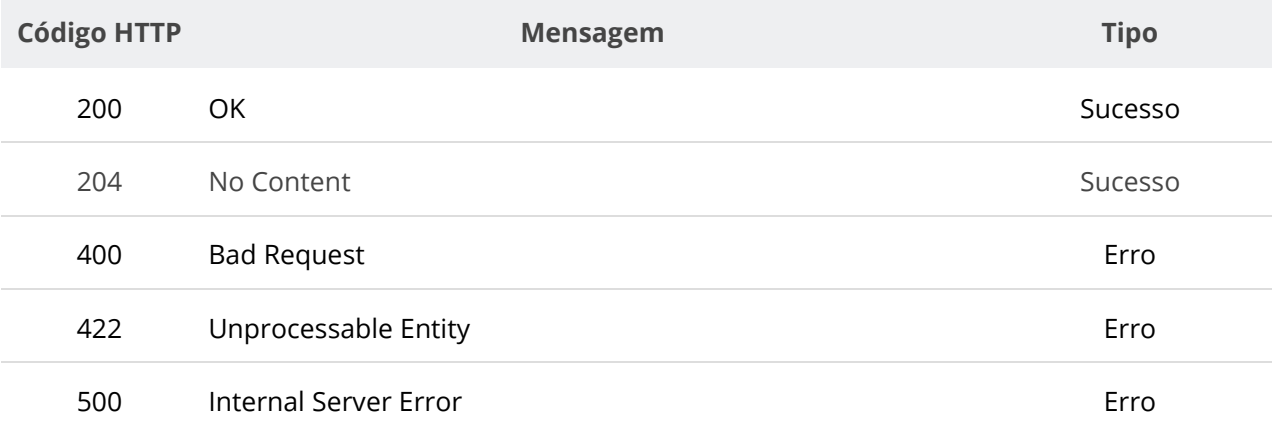

## <span id="page-19-1"></span>**6.3. Serviço Consultar Contratações por Data de Publicação**

Serviço que permite consultar contratações publicadas no PNCP por um período informado. Junto à data inicial e data final informadas deverá ser informado o código da Modalidade da Contratação (vide tabela XXX). Opcionalmente poderá ser informado código do Modo de Disputa da Contratação (vide tabela XXX), código do IBGE do Município, sigla da Unidade Federativa da Unidade Administrativa do Órgão, CNPJ do Órgão/Entidade, código da Unidade Administrativa do Órgão/Entidade ou código de identificação do Usuário (Sistema de Contratações Públicas que publicou a Contratação) para refinar a consulta.

## <span id="page-19-2"></span>**Detalhes de Requisição**

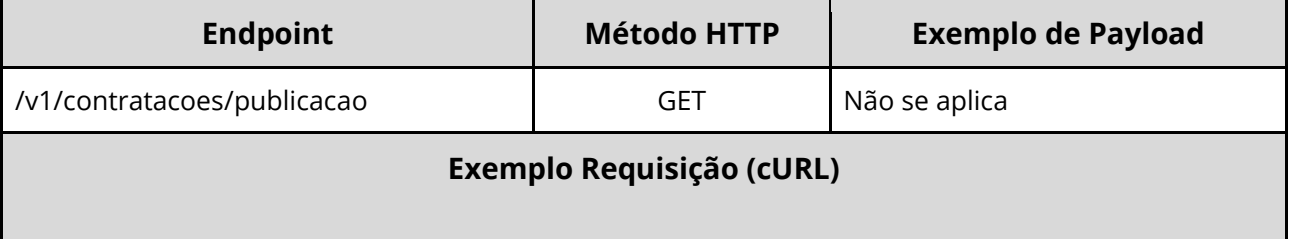

#### curl -X 'GET' \

'https://pncp.gov.br/api/consulta/v1/contratacoes/publicacao?dataInicial=20230801&dataFinal=2023 0802&codigoModalidadeContratacao=8&uf=DF&codigoMunicipioIbge=5300108&cnpj=000593110001 26&codigoUnidadeAdministrativa=194035&idUsuario=3&pagina=1' \ -H 'accept: \*/\*'

#### <span id="page-20-0"></span>**Dados de entrada**

Nota: Dados a serem enviados no cabeçalho da requisição.

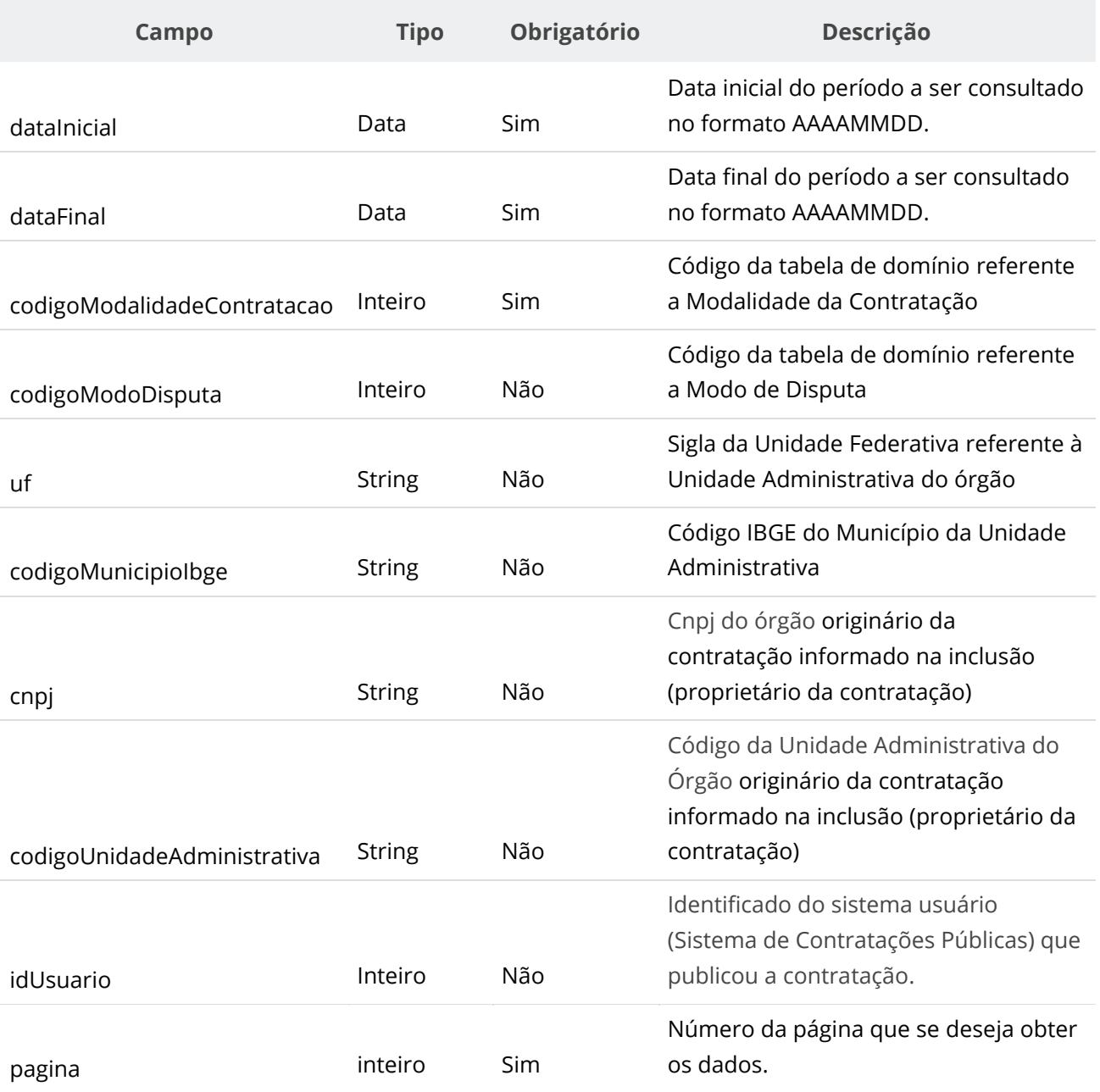

Por padrão cada página contém no máximo 50 registros, no entanto o tamanho de registros em cada página pode ser ajustado (até o limite de 500 registros) com vistas a tornar a entrega de dados mais rápida.

#### <span id="page-21-0"></span>**Dados de retorno**

tamanhoPagina Inteiro Não

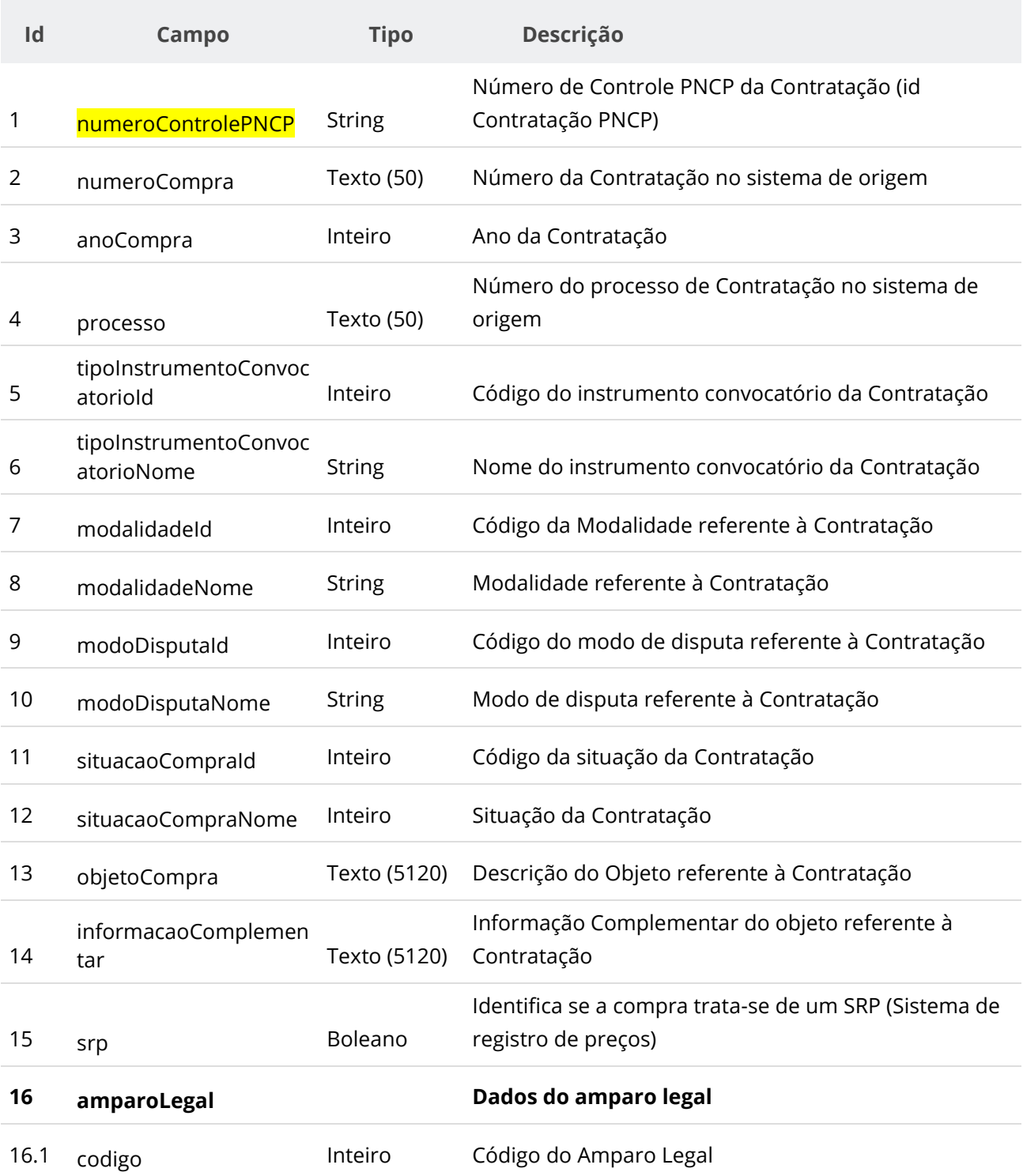

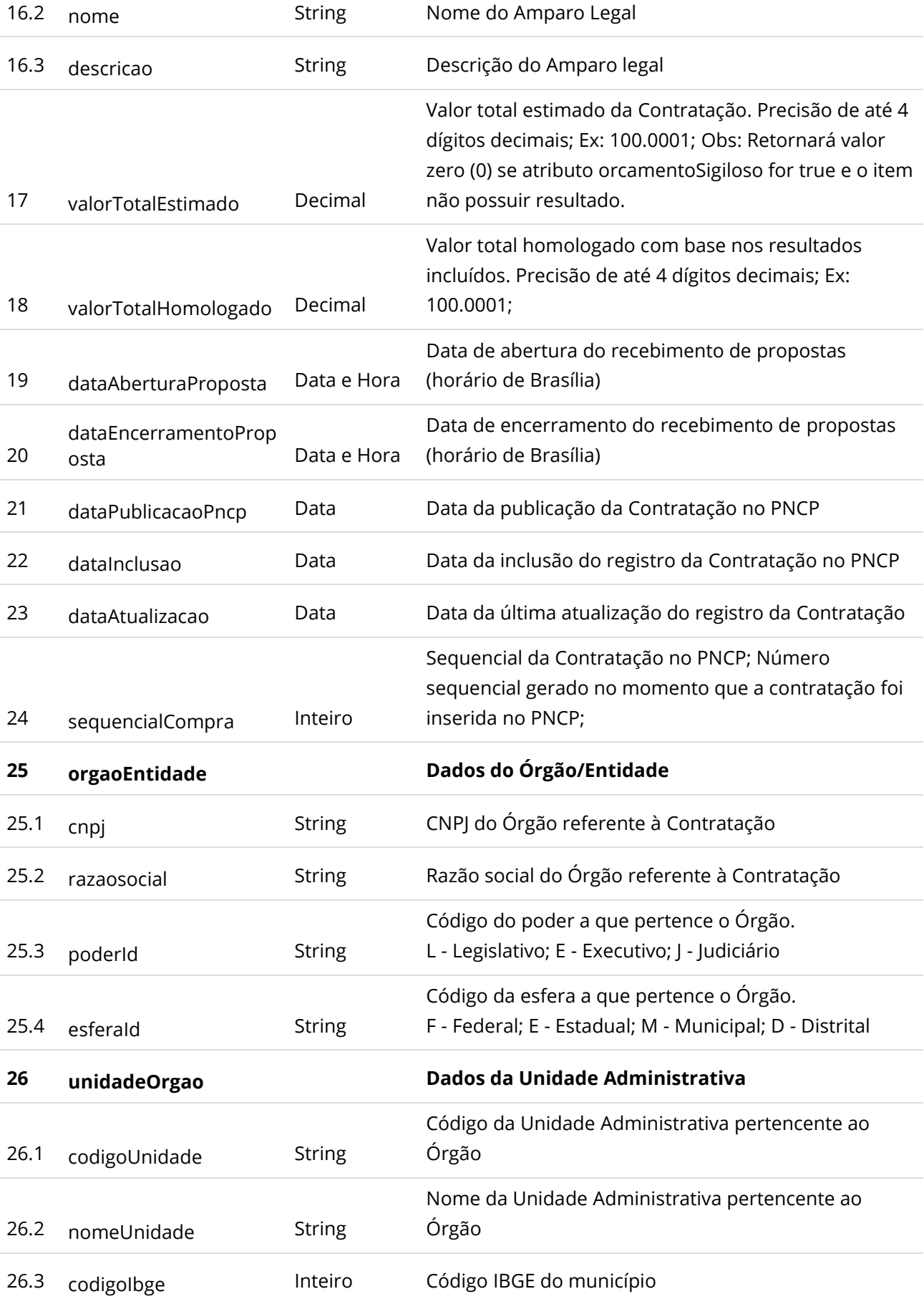

<span id="page-23-0"></span>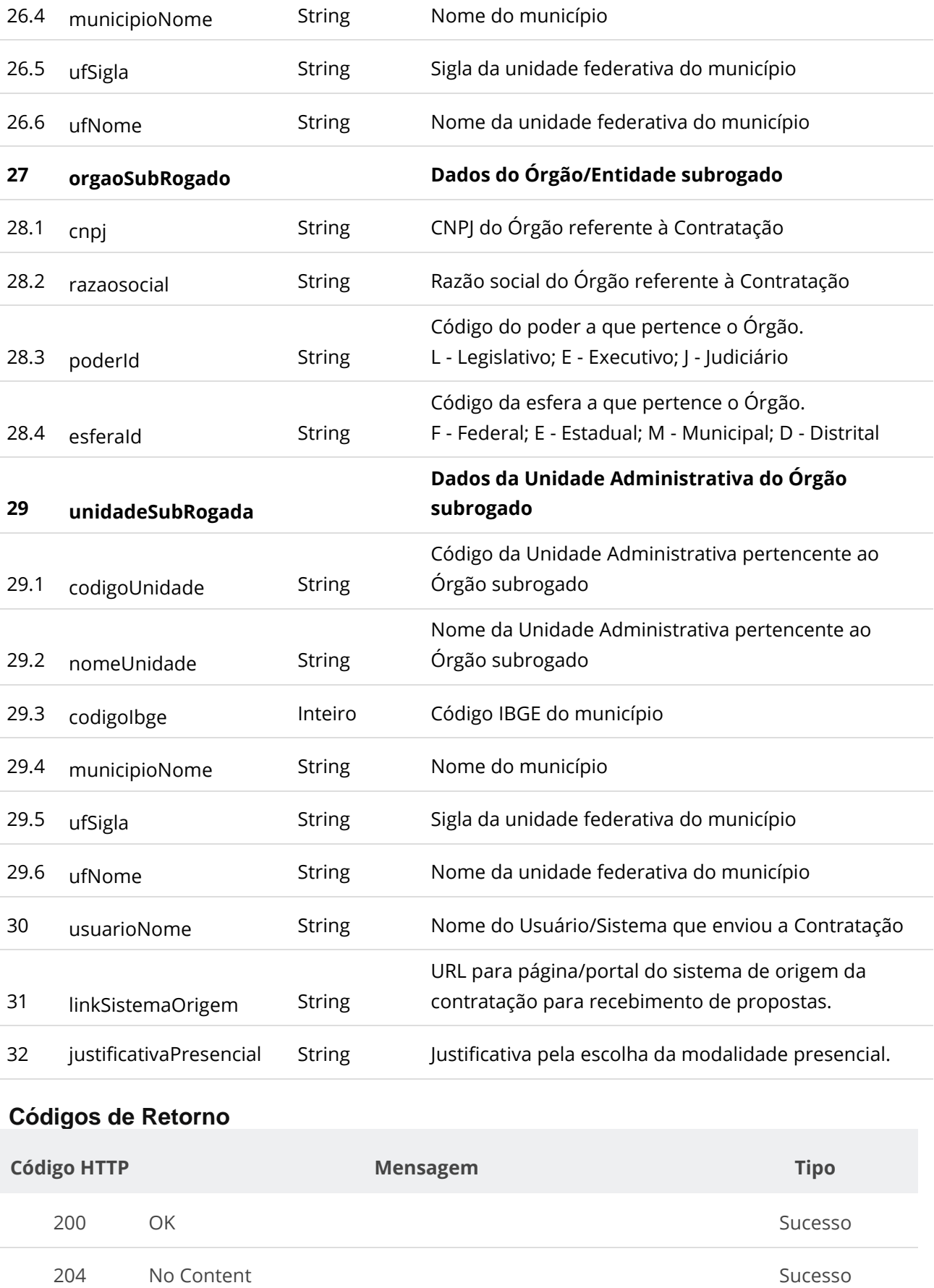

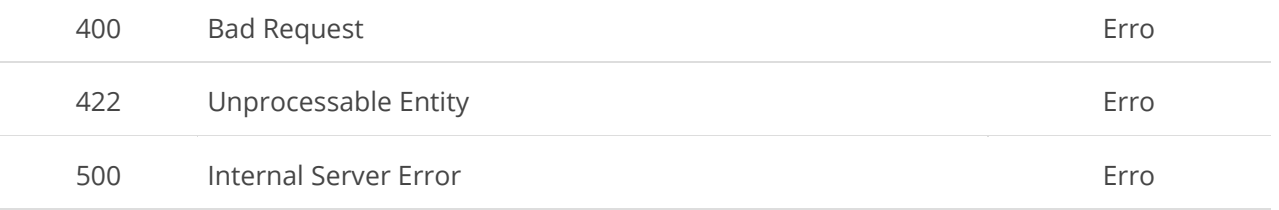

# <span id="page-24-0"></span>**6.4. Serviço Consultar Contratações com Período de Recebimento de Propostas em Aberto**

Serviço que permite consultar contratações publicadas no PNCP por um período informado. Opcionalmente poderá ser informado o código da Modalidade da Contratação código do IBGE do Município, sigla da Unidade Federativa da Unidade Administrativa do Órgão, CNPJ do Órgão/Entidade, código da Unidade Administrativa do Órgão/Entidade ou código de identificação do Usuário (Sistema de Contratações Públicas que publicou a Contratação) para refinar a consulta.

#### <span id="page-24-1"></span>**Detalhes de Requisição**

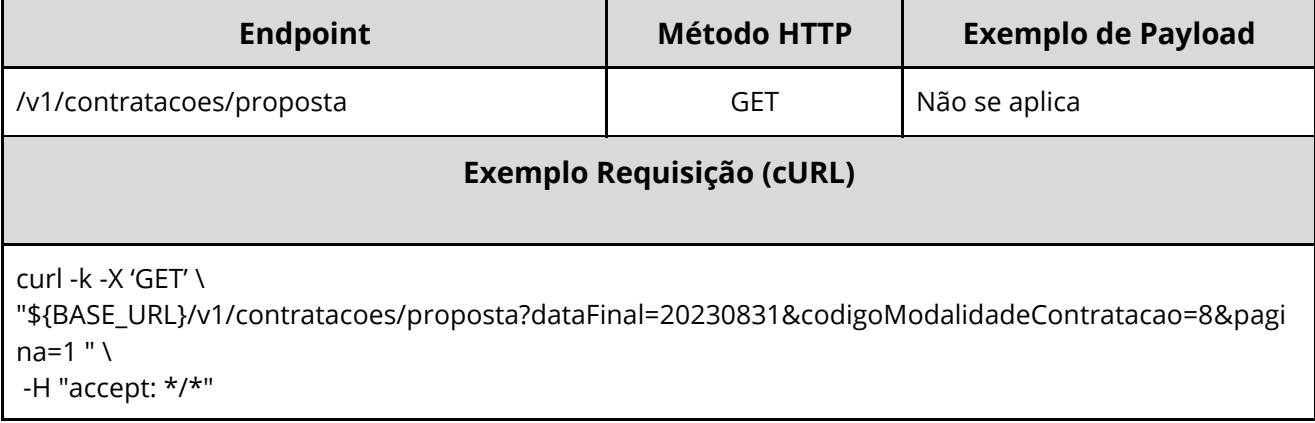

#### <span id="page-24-2"></span>**Dados de entrada**

Nota: Dados a serem enviados no cabeçalho da requisição.

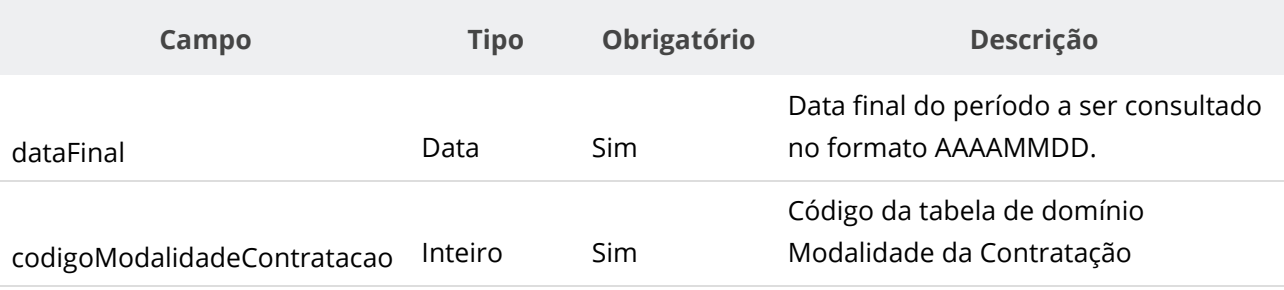

<span id="page-25-0"></span>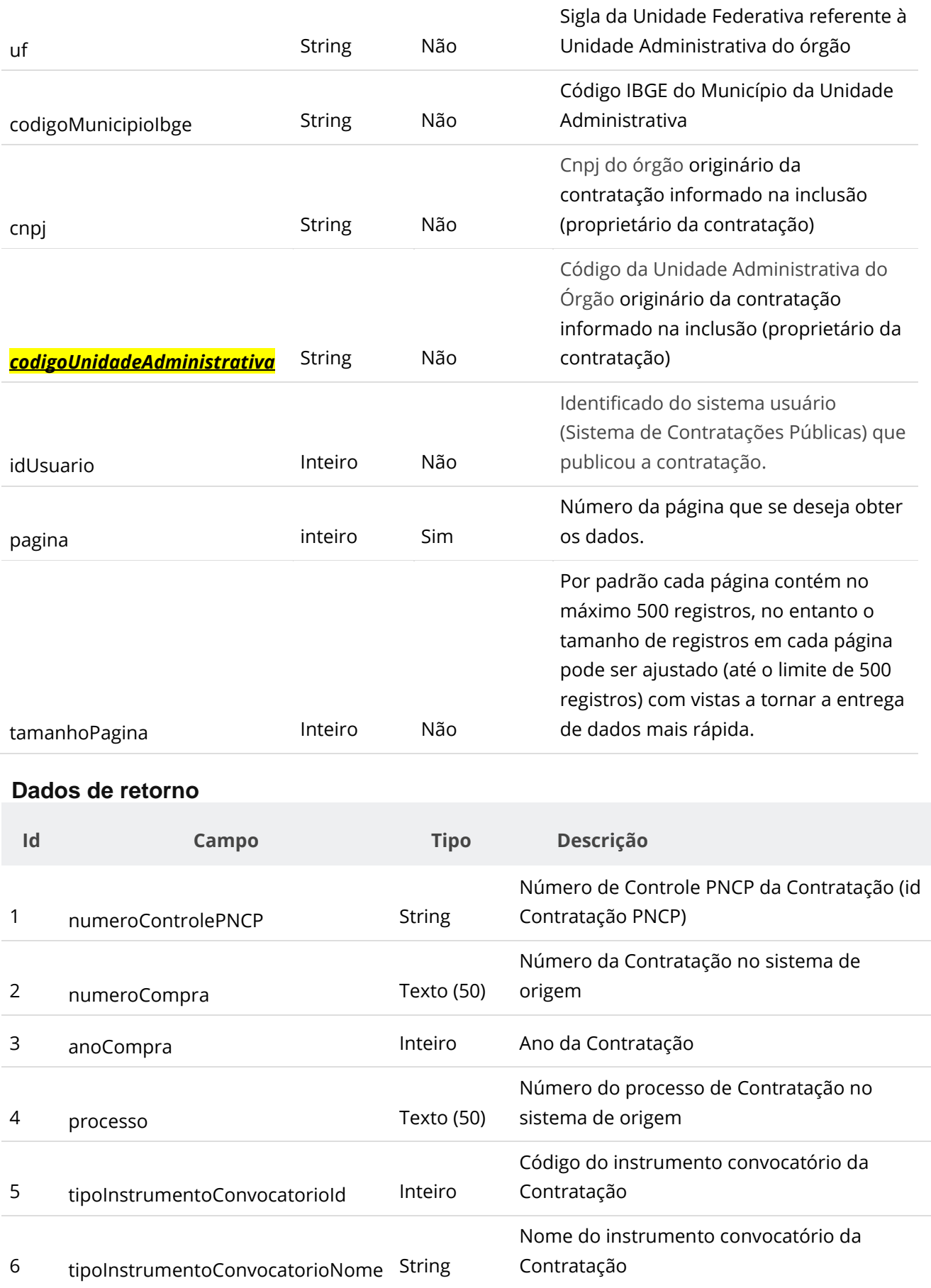

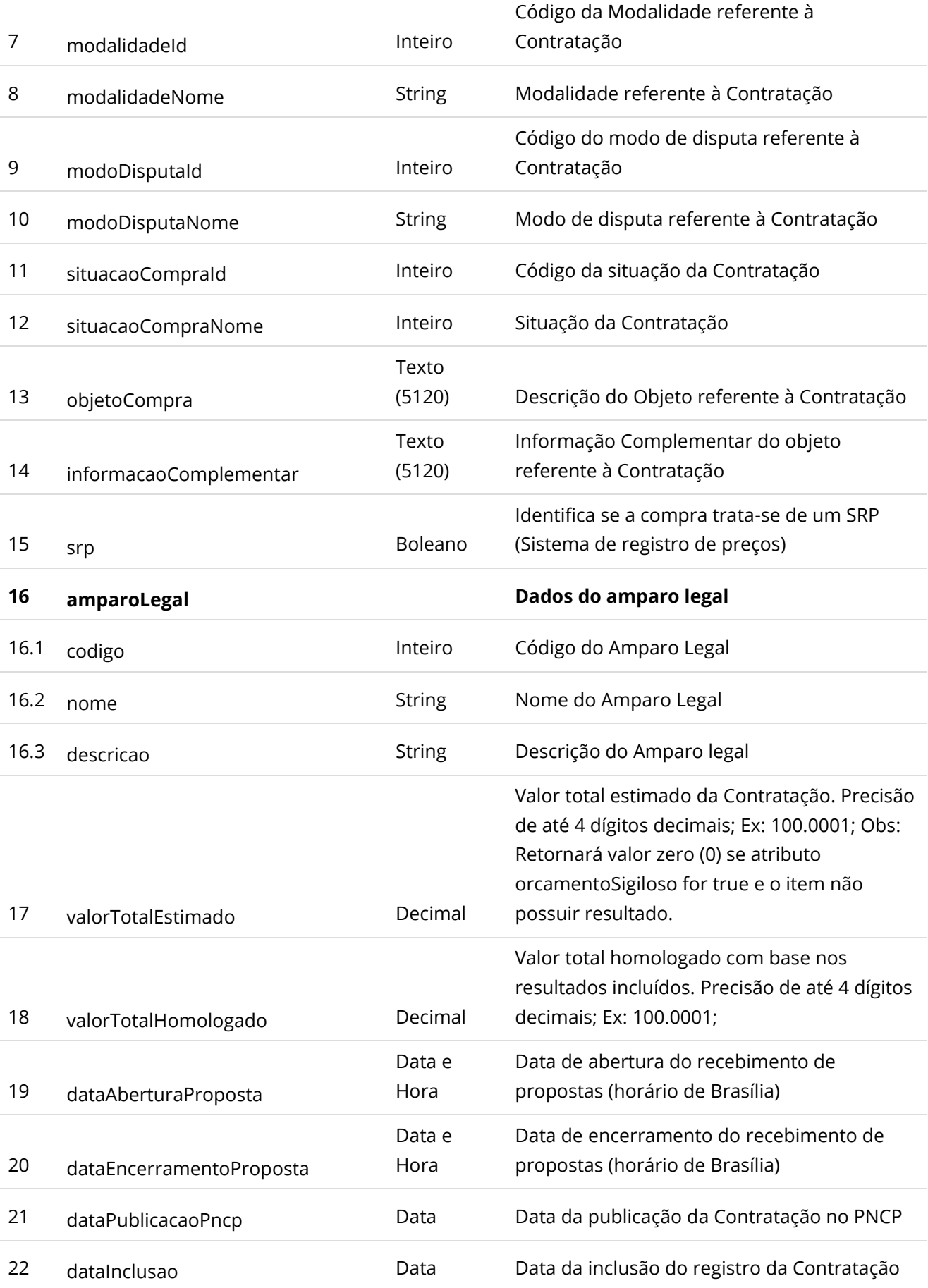

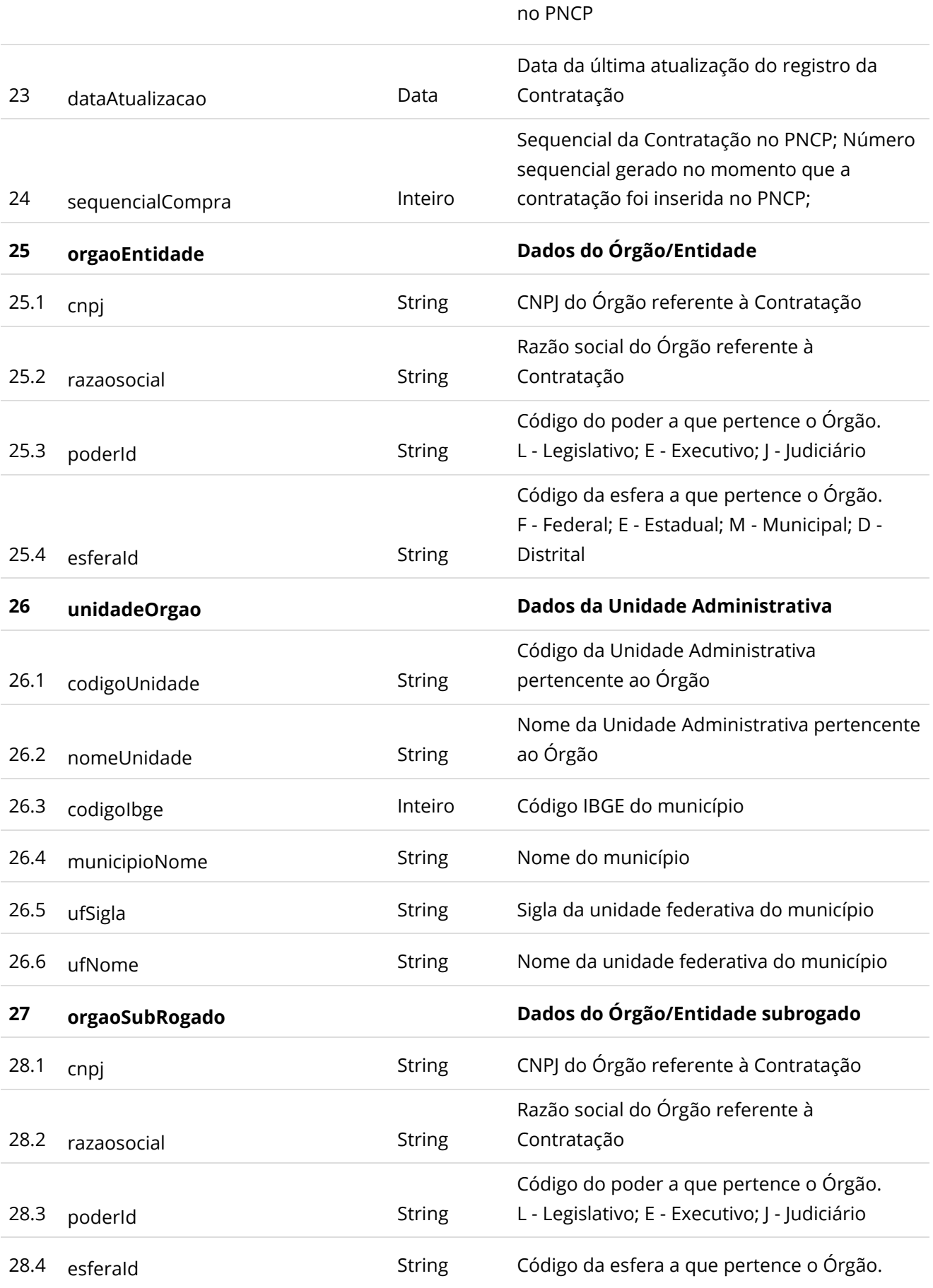

F - Federal; E - Estadual; M - Municipal; D - Distrital

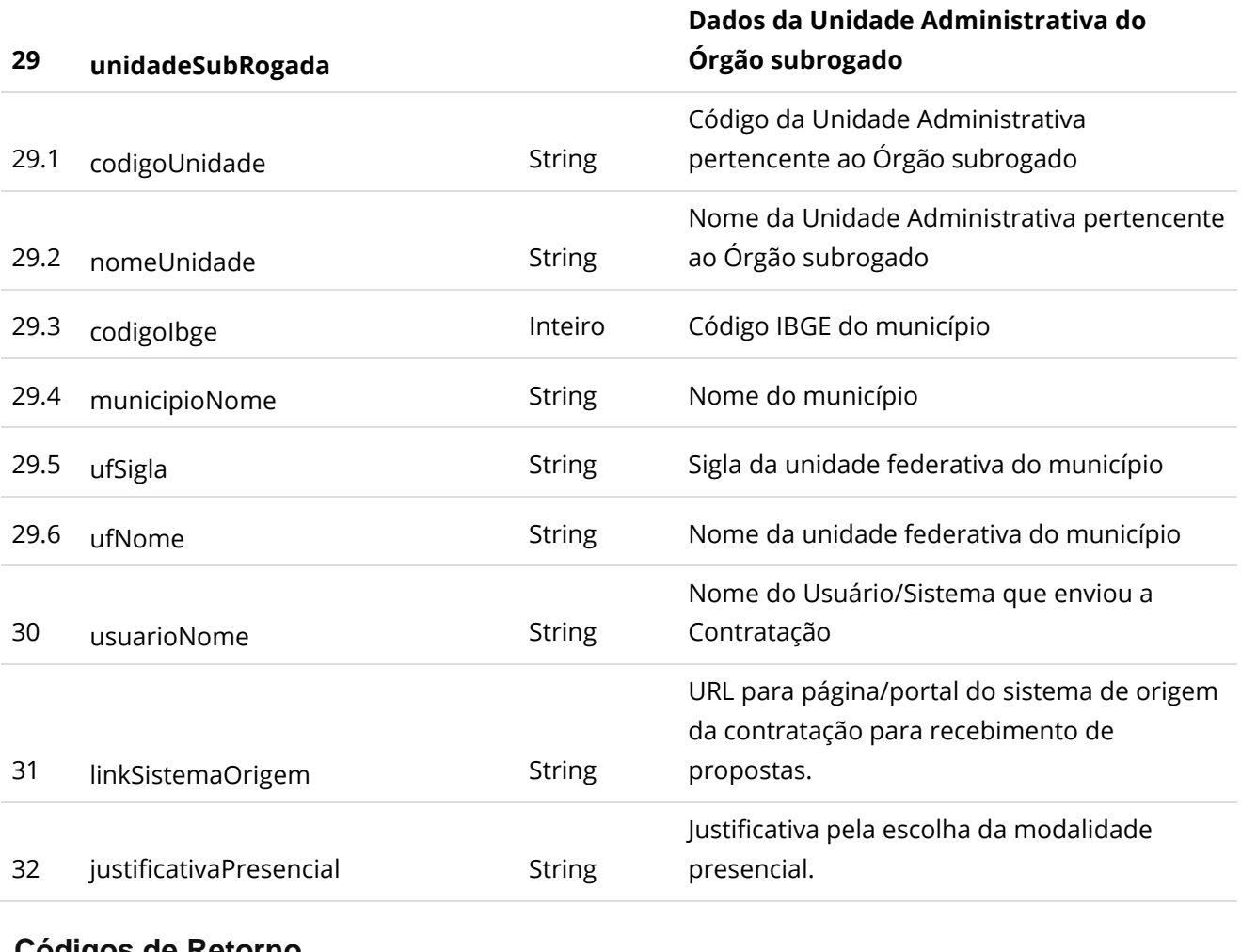

# <span id="page-28-0"></span>**Códigos de Retorno**

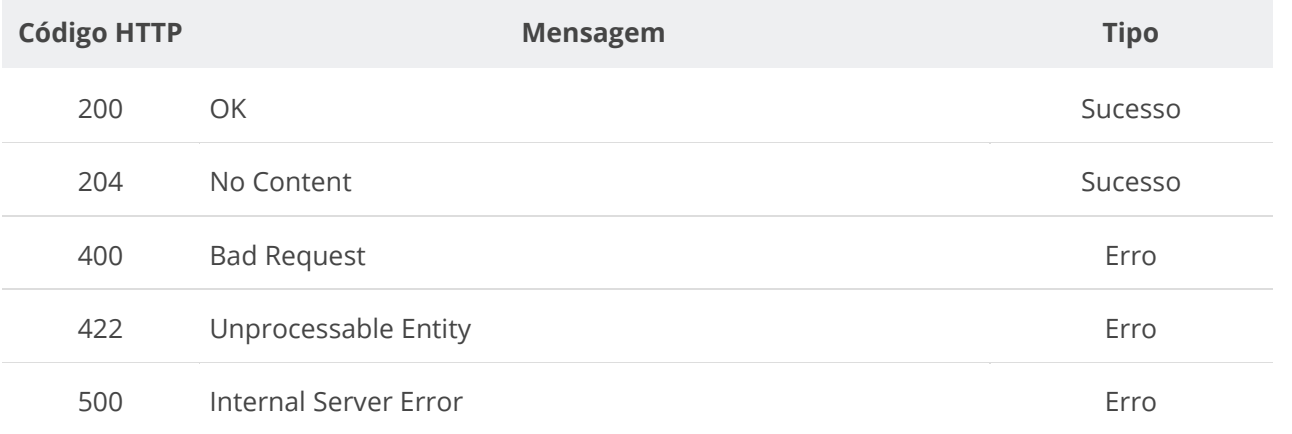

## <span id="page-28-1"></span>**6.4.1 - Observação:**

Em adição ao serviço "6.4. Serviço Consultar Contratações com Período de Recebimento de Propostas em Aberto" mencionado neste manual, é importante destacar que o Portal Nacional de Contratações Públicas (PNCP) oferece uma gama ampla de

funcionalidades via API que permitem uma consulta detalhada sobre CONTRATAÇÕES. Estas funcionalidades estão minuciosamente descritas no Manual de Integração — Portal Nacional de Contratações Públicas - PNCP, disponível no site oficial [www.gov.br](https://chat.openai.com/c/www.gov.br). Abaixo, apresentamos uma lista com alguns exemplos de serviços disponíveis:

- **6.3.5.** Consultar uma Contratação
- **6.3.8.** Consultar Todos Documentos de uma Contratação
- **6.3.13.** Consultar Itens de uma Contratação
- **6.3.14.** Consultar Item de uma Contratação
- **6.3.17.** Consultar Resultados de Item de uma Contratação
- **6.3.18.** Consultar um Resultado específico de Item de uma Contratação
- **6.3.19.** Consultar Histórico da Contratação
- **6.3.22.** Consultar Imagens de um Item de Contratação

Recomendamos a leitura detalhada do Manual de Integração do PNCP para uma compreensão abrangente de todas as funcionalidades e possibilidades oferecidas pela API.

## <span id="page-29-0"></span>**6.5. Serviço Consultar Atas de Registro de Preço por Período de Vigência**

Serviço que permite consultar atas de registro de preços publicadas no PNCP por um período informado.

A partir da data inicial e data final informadas, serão recuperadas as atas cujo período de vigência coincida com o período informado. Opcionalmente poderá ser informado CNPJ do Órgão/Entidade, código da Unidade Administrativa do Órgão/Entidade ou número de identificação do Usuário (Portais de Contratações Públicas).

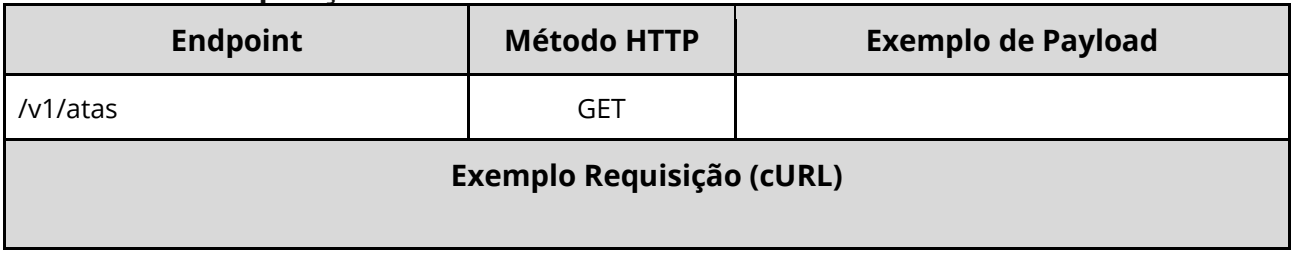

#### <span id="page-29-1"></span>**Detalhes da Requisição**

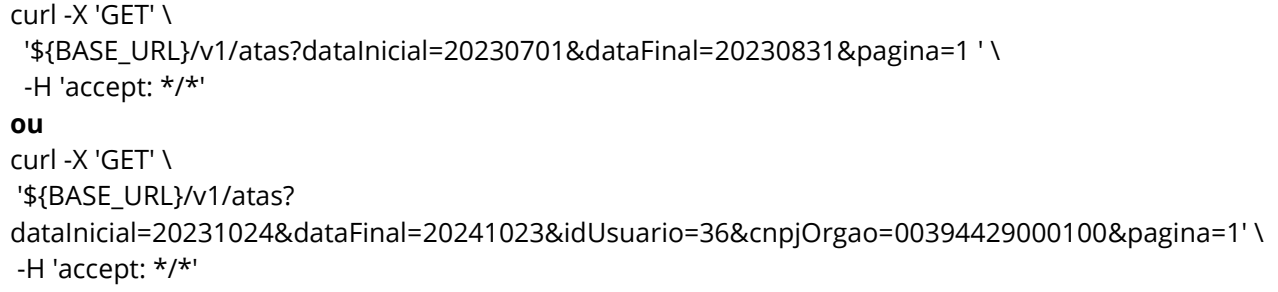

## <span id="page-30-0"></span>**Dados de entrada**

Nota: Dados a serem enviados no cabeçalho da requisição.

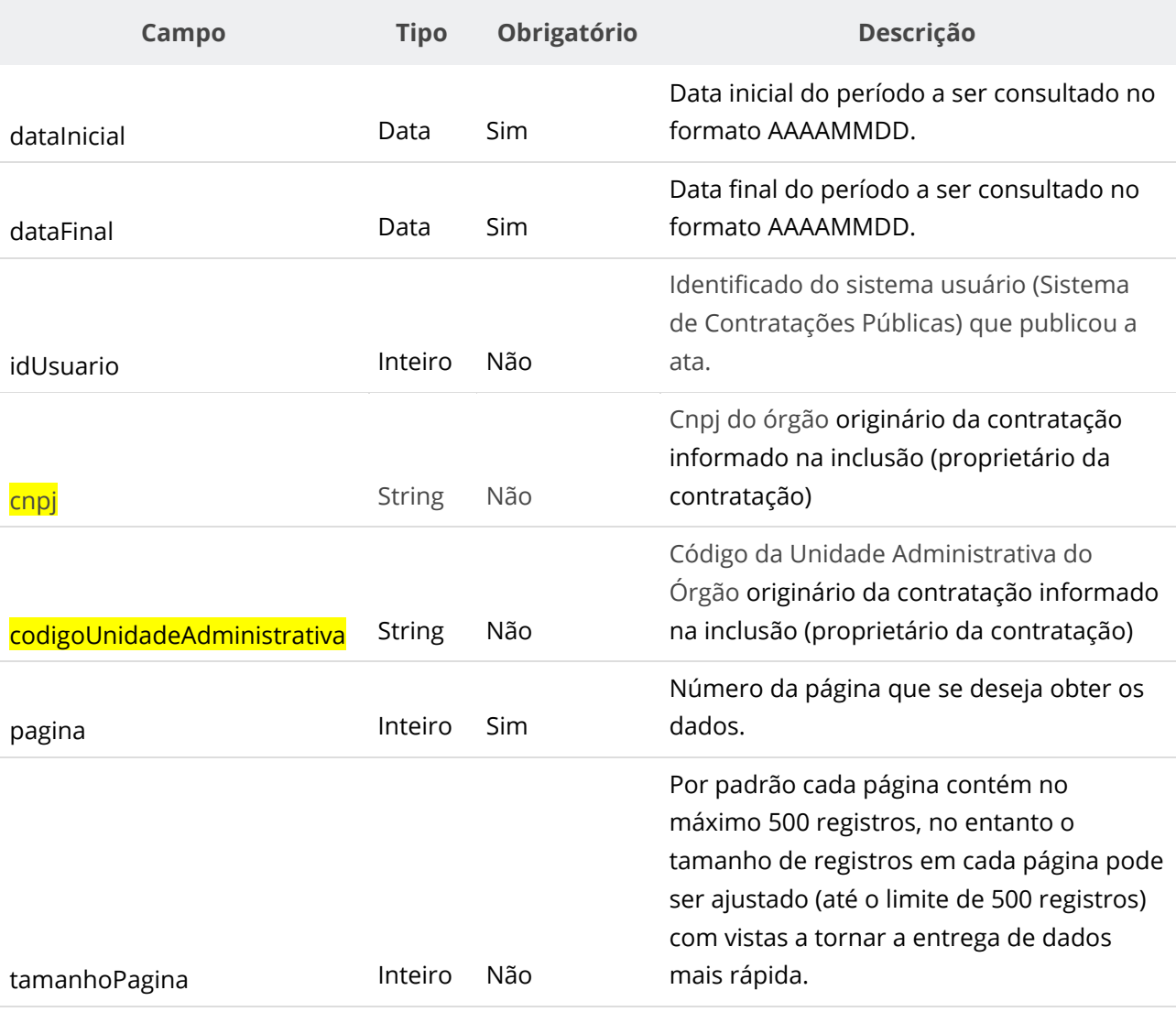

<span id="page-30-1"></span>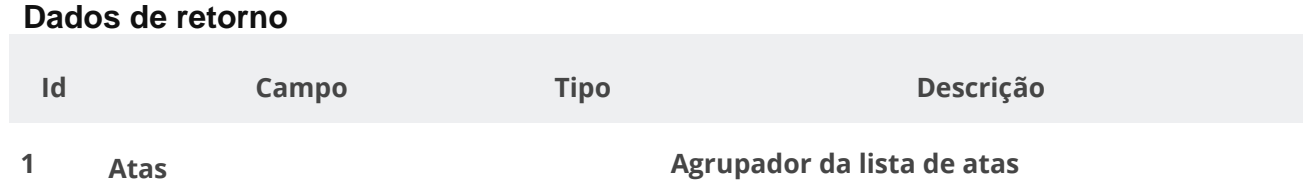

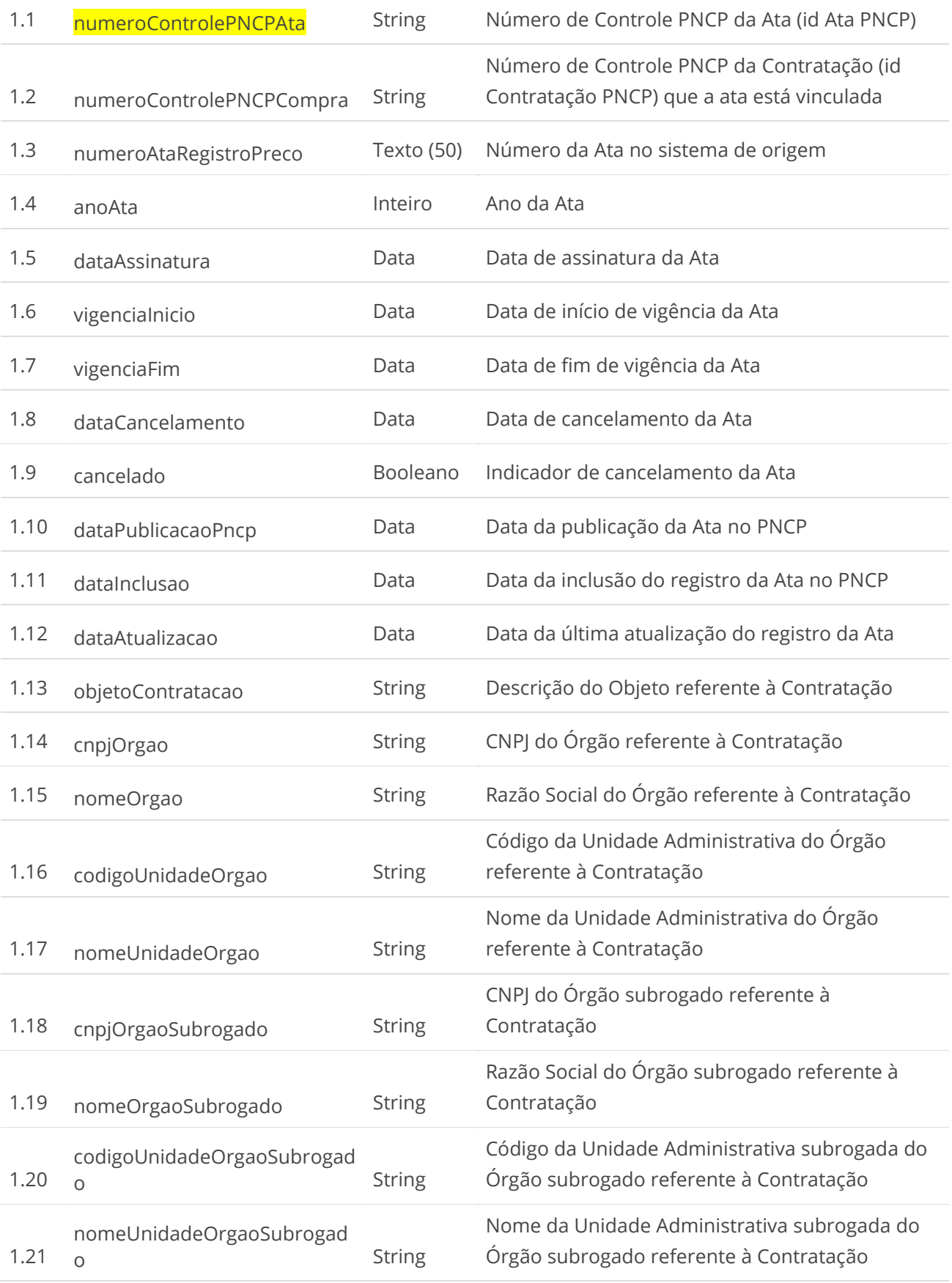

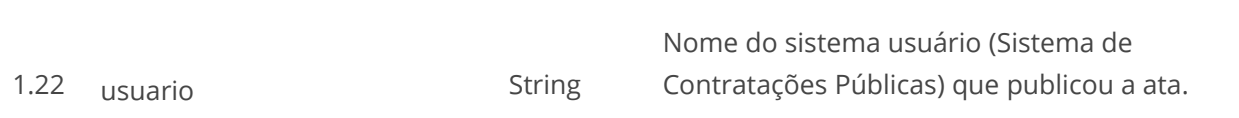

## <span id="page-32-0"></span>**Códigos de Retorno**

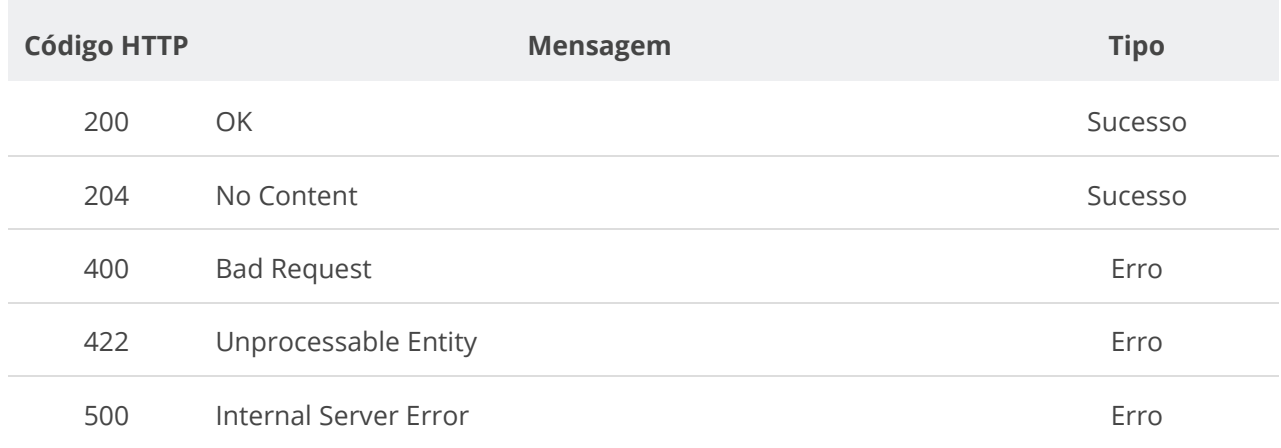

**6.5.1 - Observação**:

Em adição ao serviço "6.5. Serviço Consultar Atas de Registro de Preço por Período de Vigência " mencionado neste manual, é importante destacar que o Portal Nacional de Contratações Públicas (PNCP) oferece uma gama ampla de funcionalidades via API que permitem uma consulta detalhada sobre CONTRATAÇÕES. Estas funcionalidades estão minuciosamente descritas no Manual de Integração — Portal Nacional de Contratações Públicas - PNCP, disponível no site oficial [www.gov.br](https://chat.openai.com/c/www.gov.br). Abaixo, apresentamos uma lista com alguns exemplos de serviços disponíveis:

- 6.4.4. Consultar Atas de Registro de Preço por Compra
- 6.4.8. Consultar Todos os Documentos de uma Ata
- 6.4.9. Consultar Documento de uma Ata

Recomendamos a leitura detalhada do Manual de Integração do PNCP para uma compreensão abrangente de todas as funcionalidades e possibilidades oferecidas pela API.

## <span id="page-33-0"></span>**6.6. Serviço Consultar Contratos por Data de Publicação**

Serviço que permite consultar contratos e/ou empenhos com força de contrato publicados no PNCP por um período informado. A partir da data inicial e data final informadas serão recuperados os contratos/empenhos **publicados** no período. Opcionalmente poderá ser informado CNPJ do Órgão/Entidade, código da Unidade Administrativa do Órgão/Entidade ou número de identificação do Usuário (Portais de Contratações Públicas).

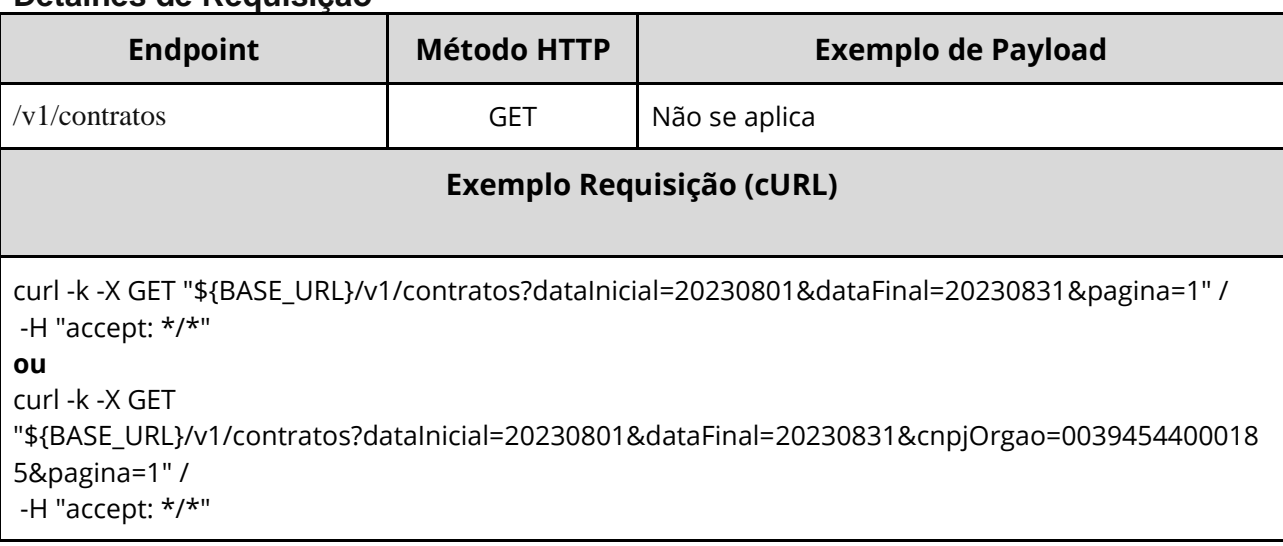

#### <span id="page-33-1"></span>**Detalhes de Requisição**

## <span id="page-34-0"></span>**Dados de entrada**

Nota: Dados a serem enviados no cabeçalho da requisição.

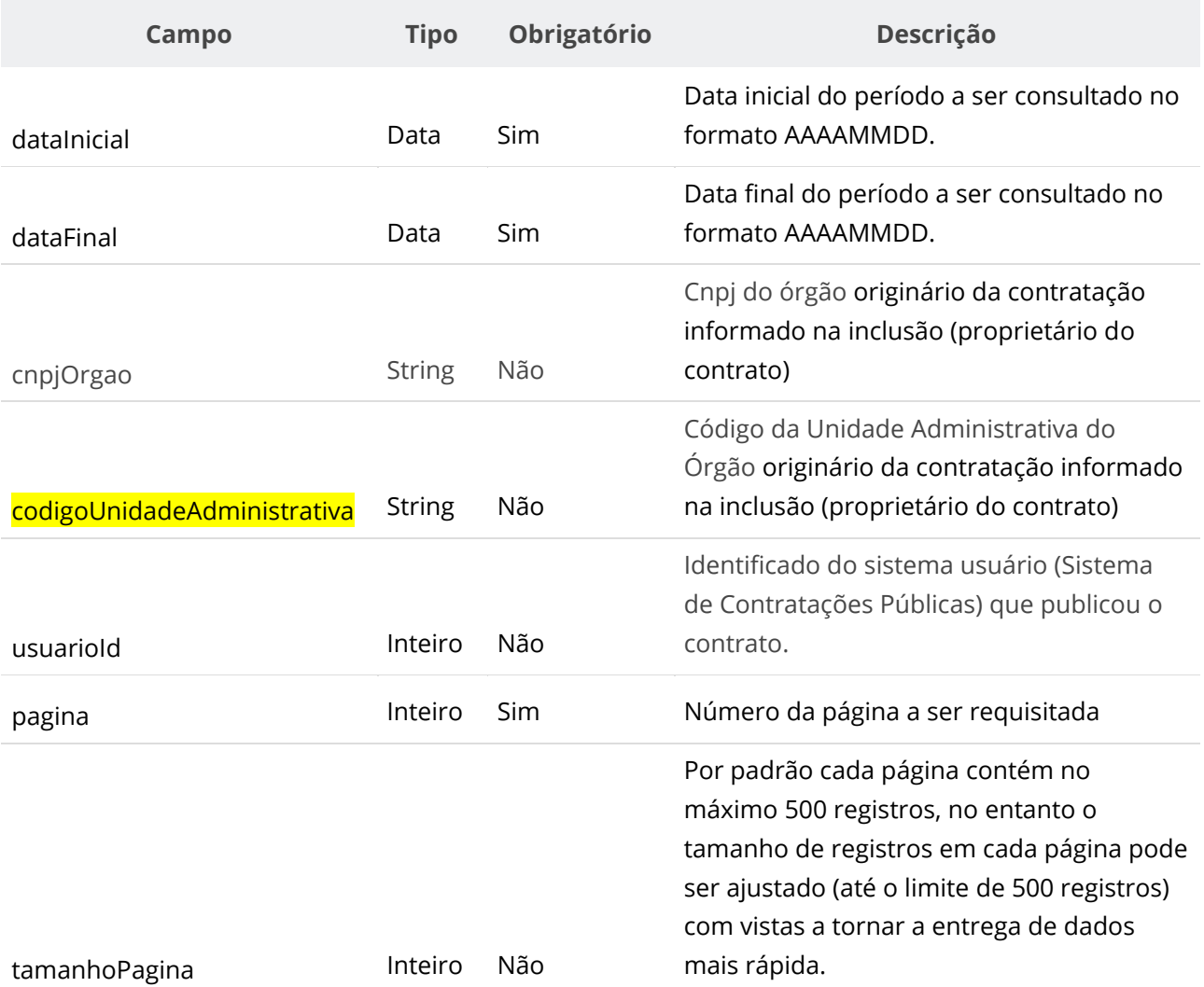

### <span id="page-34-1"></span>**Dados de retorno**

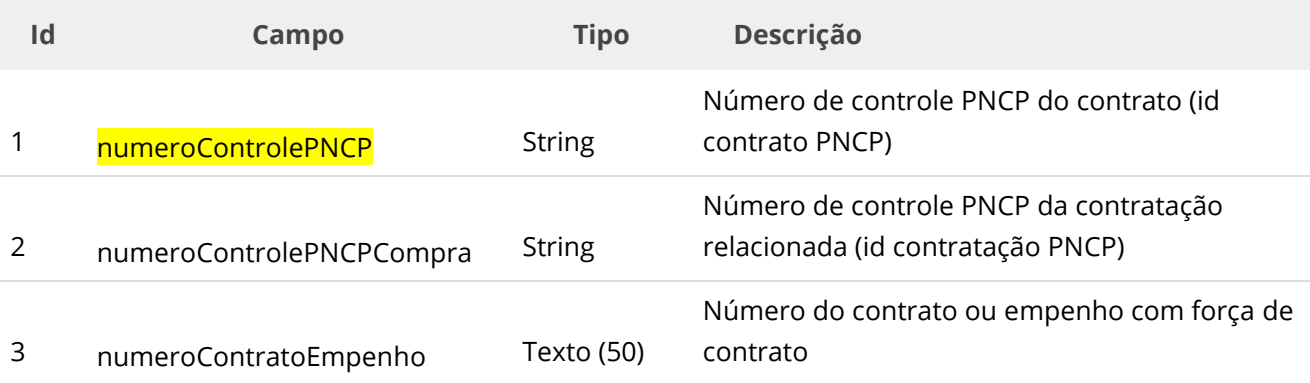

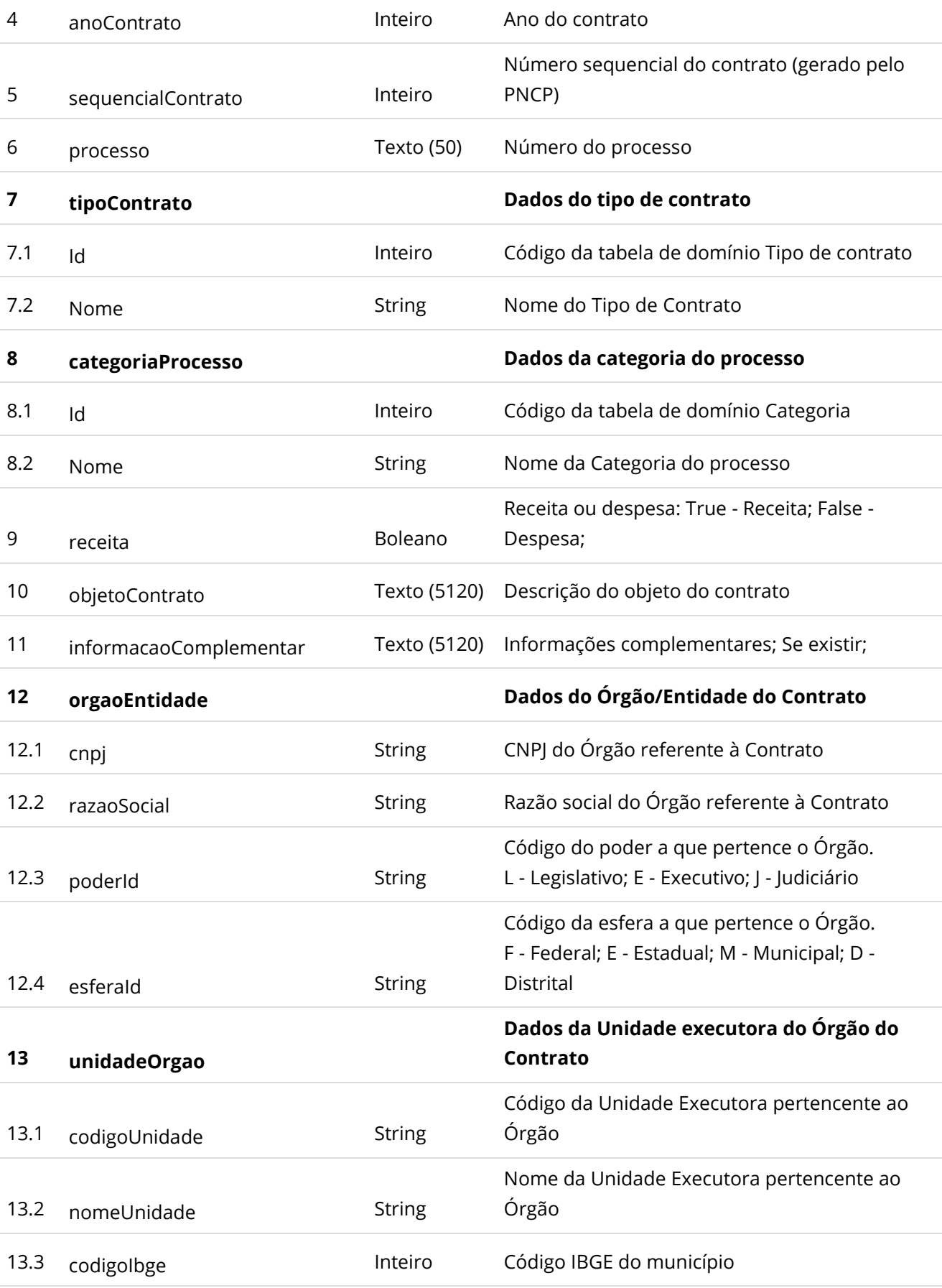

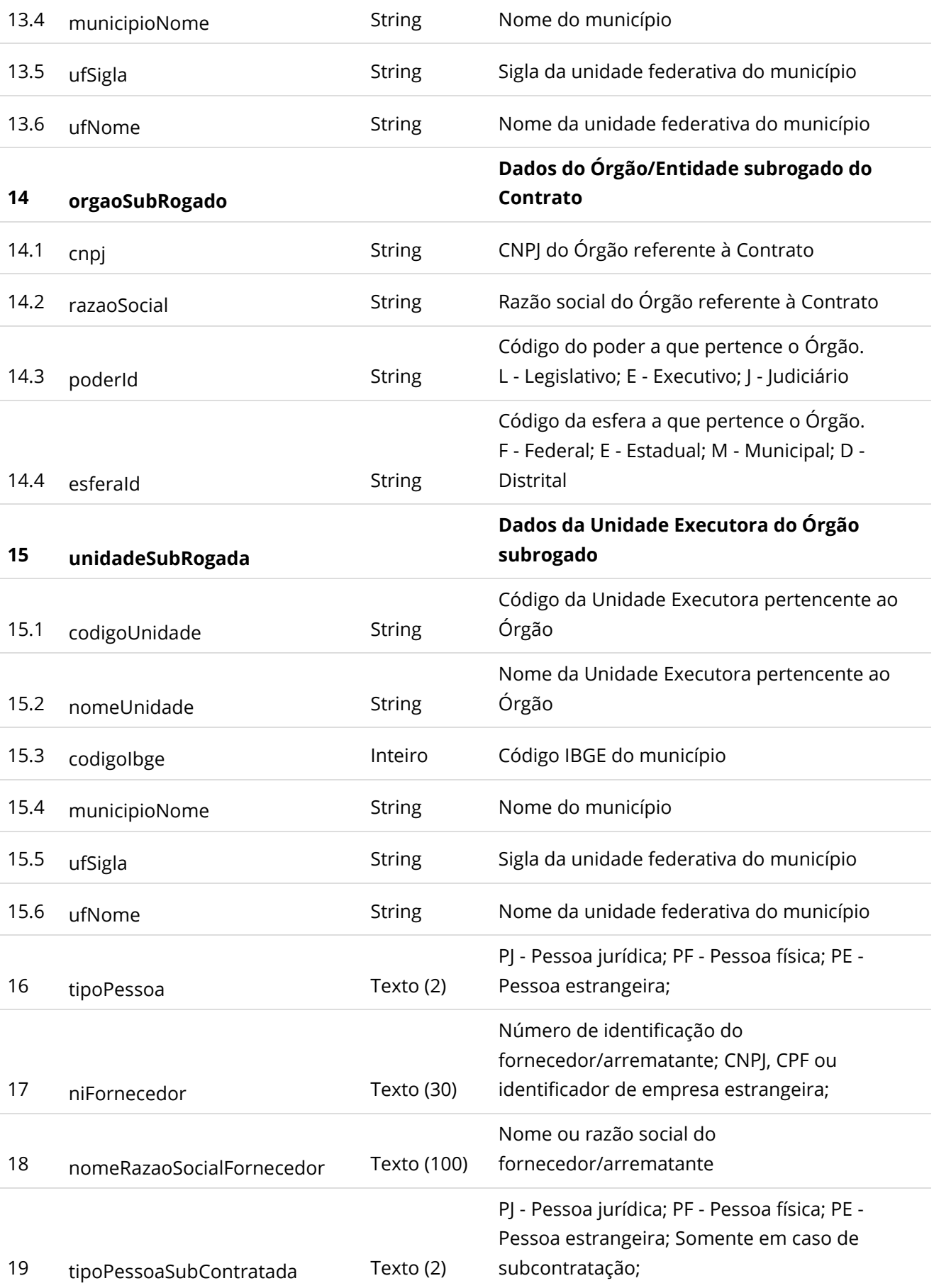

<span id="page-37-0"></span>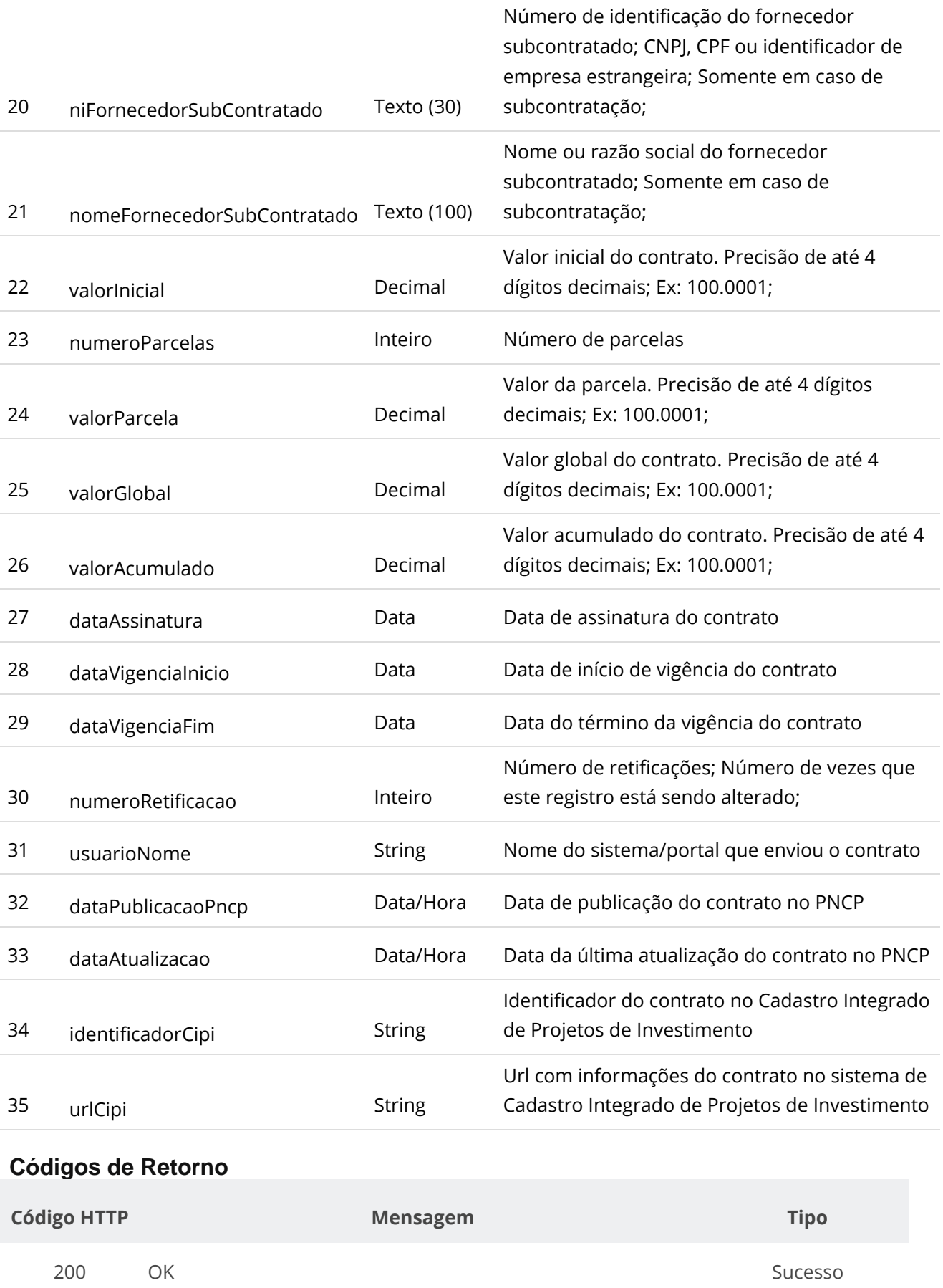

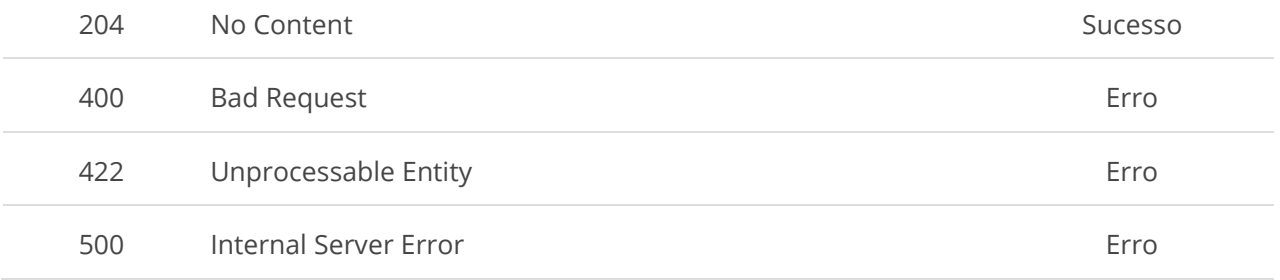

#### 6.6.1 **- Observação**:

Em adição ao serviço "6.6. Serviço Consultar Contratos por Data de Publicação" mencionado neste manual, é importante destacar que o Portal Nacional de Contratações Públicas (PNCP) oferece uma gama ampla de funcionalidades via API que permitem uma consulta detalhada sobre CONTRATAÇÕES. Estas funcionalidades estão minuciosamente descritas no Manual de Integração — Portal Nacional de Contratações Públicas - PNCP, disponível no site oficial [www.gov.br](https://chat.openai.com/c/www.gov.br). Abaixo, apresentamos uma lista com alguns exemplos de serviços disponíveis:

- 6.5.7. Consultar Documento de um Contrato
- 6.5.9. Consultar Contratos de uma Contratação

Recomendamos a leitura detalhada do Manual de Integração do PNCP para uma compreensão abrangente de todas as funcionalidades e possibilidades oferecidas pela API.

## <span id="page-39-0"></span>**7. Suporte**

Em caso de problemas durante o processo de integração do seu sistema com o PNCP, por favor entre em contato com a Central de Atendimento do Ministério da Gestão e da Inovação em Serviços Públicos ([https://portaldeservicos.economia.gov.br](https://portaldeservicos.economia.gov.br/)) ou pelo telefone 0800 978 9001.

## <span id="page-39-1"></span>**8. Glossário**

O seguinte glossário fornece definições e explicações de termos e siglas específicos utilizados ao longo deste documento. O objetivo é esclarecer qualquer ambiguidade e ajudar o leitor a compreender melhor o conteúdo apresentado.

- ➢ **API (Application Programming Interface)**: Interface de Programação de Aplicações. É um conjunto de rotinas e padrões estabelecidos por um software para a utilização das suas funcionalidades por programas que não pretendem envolver-se em detalhes da implementação do software, mas apenas usá-lo.
- ➢ **CNBS (Catálogo Nacional de Bens e Serviços)**: Catálogo que lista e categoriza bens e serviços. Em muitos contextos, serve como uma referência padronizada para a classificação e descrição de itens. Mais informações em: [https://www.gov.br/compras/pt](https://www.gov.br/compras/pt-br/sistemas/conheca-o-compras/catalogo)[br/sistemas/conheca-o-compras/catalogo](https://www.gov.br/compras/pt-br/sistemas/conheca-o-compras/catalogo)
- ➢ **CNPJ (Cadastro Nacional da Pessoa Jurídica)**: É o registro de empresas e outras entidades na Receita Federal do Brasil.

- ➢ **HTTP (Hypertext Transfer Protocol)**: Protocolo de Transferência de Hipertexto. É o protocolo fundamental da web, usado para transferir e exibir páginas da web, entre outros.
- ➢ **JSON (JavaScript Object Notation)**: Notação de Objeto JavaScript. É um formato de intercâmbio de dados leve e de fácil leitura e escrita para seres humanos.
- ➢ **ME/EPP**: Microempresa e Empresa de Pequeno Porte. São categorias de empresas definidas pela legislação brasileira com base em seu faturamento.
- ➢ **PDM (Padrão Descritivo de Material)**: Refere-se a um padrão ou modelo utilizado para descrever materiais de forma consistente e padronizada, facilitando a identificação, catalogação e gestão de materiais em diversos sistemas e contextos.
- ➢ **PCA**: plano de contratações anual definido na lei 14.133/2021
- ➢ **PNCP (Portal Nacional de Contratações Públicas): s**ítio oficial estabelecido pela Lei 14133 para divulgação e gestão de contratações públicas no Brasil. Centraliza informações, editais e contratos, promovendo transparência e eficiência, e é gerido por um comitê nacional.
- ➢ **REST (Representational State Transfer)**: Transferência de Estado Representacional. É um estilo arquitetural para desenvolvimento de serviços web. É caracterizado por um conjunto de restrições, incluindo um protocolo cliente/servidor sem estado e um conjunto padrão de métodos HTTP.
- ➢ **SWAGGER**: É uma ferramenta de software de código aberto usada para projetar, construir e documentar serviços web REST.
- ➢ **TIC (Tecnologia da Informação e Comunicação)**: Refere-se a qualquer tecnologia que ajuda a produzir, manipular, armazenar, comunicar ou disseminar informação.
- ➢ **URL (Uniform Resource Locator)**: Localizador Padrão de Recursos. É um endereço de um recurso na web.
- ➢ **USUÁRIO**: Em contextos de sistemas e aplicações, refere-se à pessoa ou entidade que utiliza o software ou sistema em questão.